## **Creating a Travel and Expense Claim User Guide**

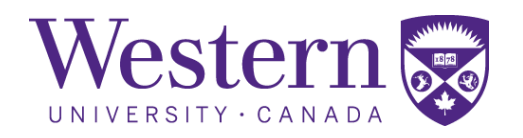

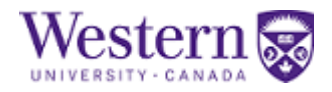

### **Creating a Travel and Expense Claim**

#### **Procedure**

Follow the steps outlined below to create a Travel and Expense Claim in Western Financials, a module of PeopleSoft.

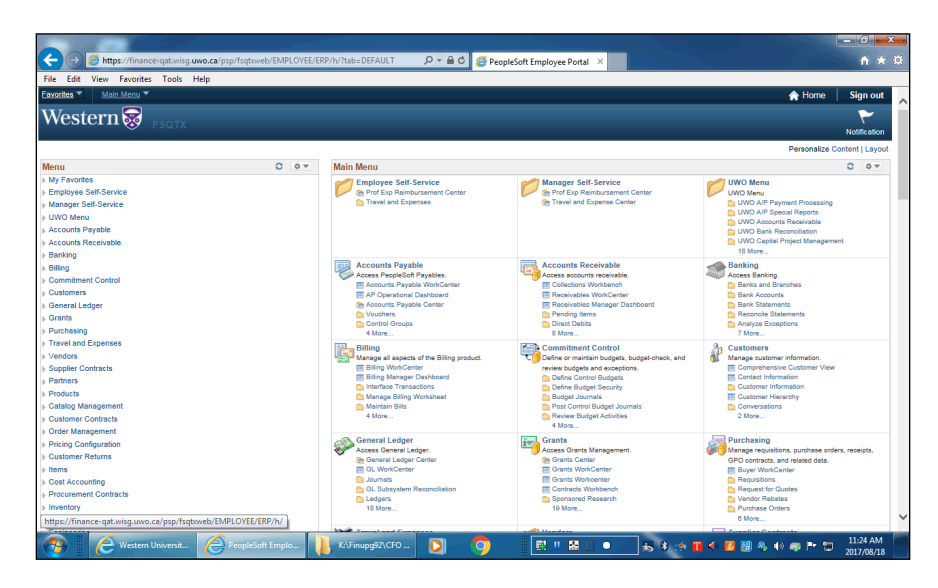

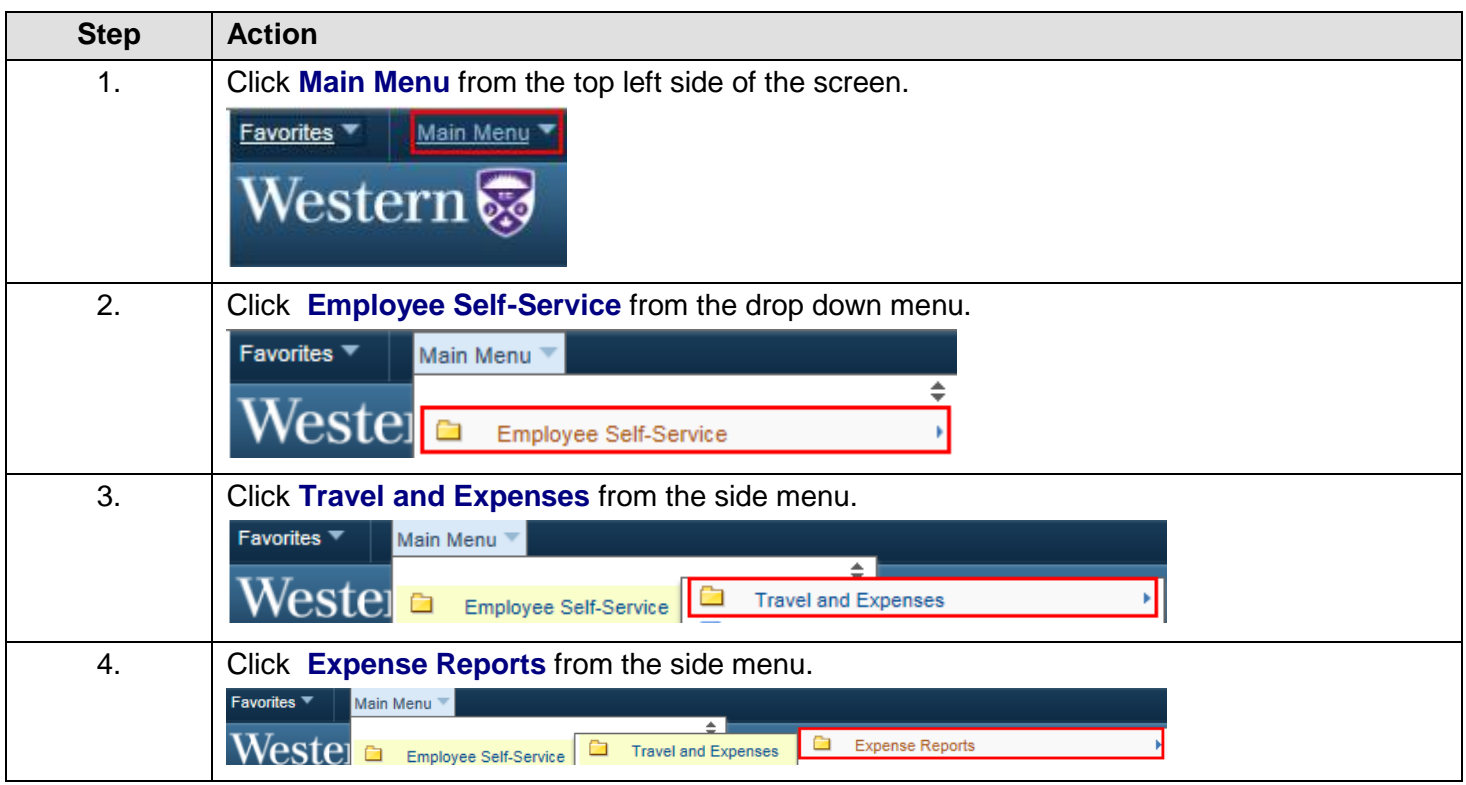

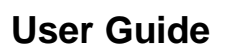

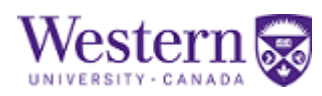

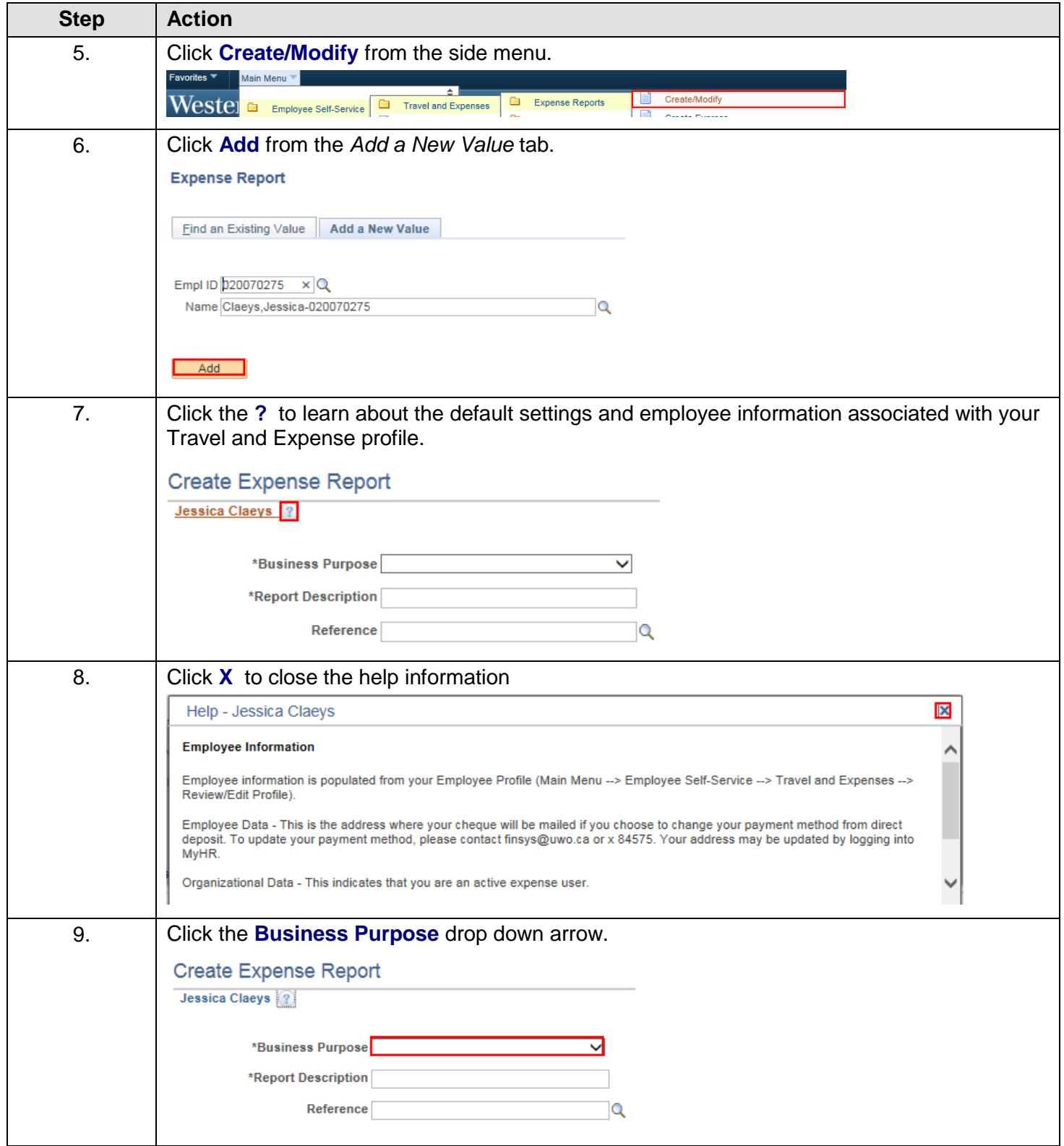

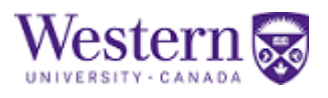

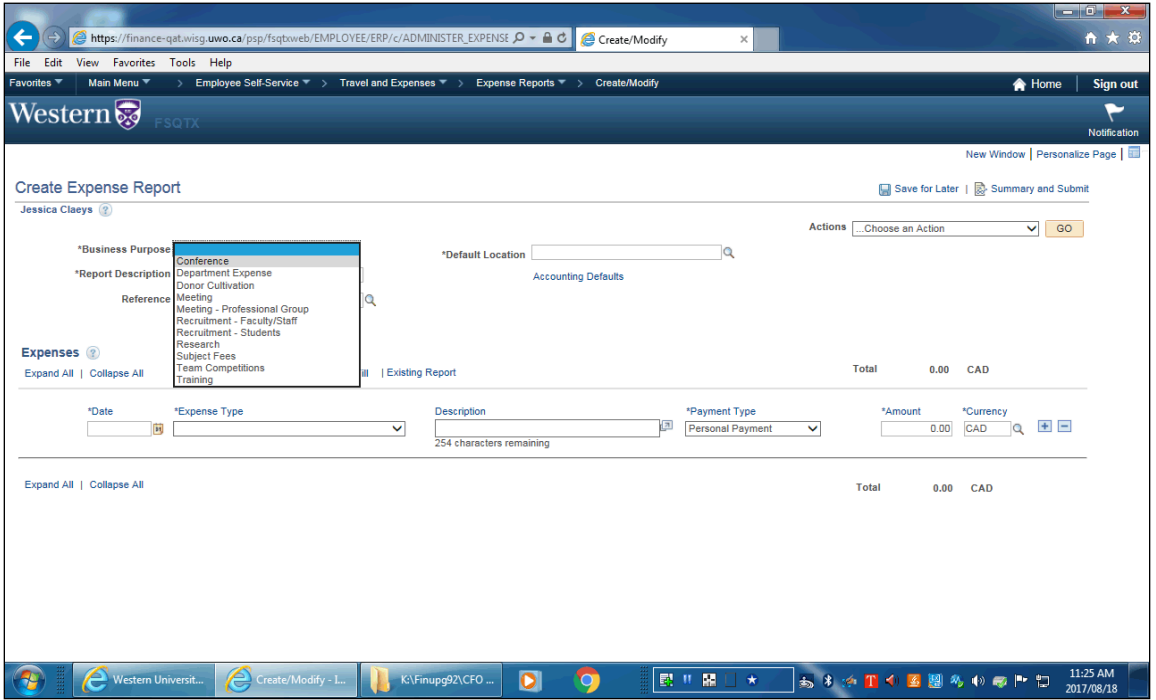

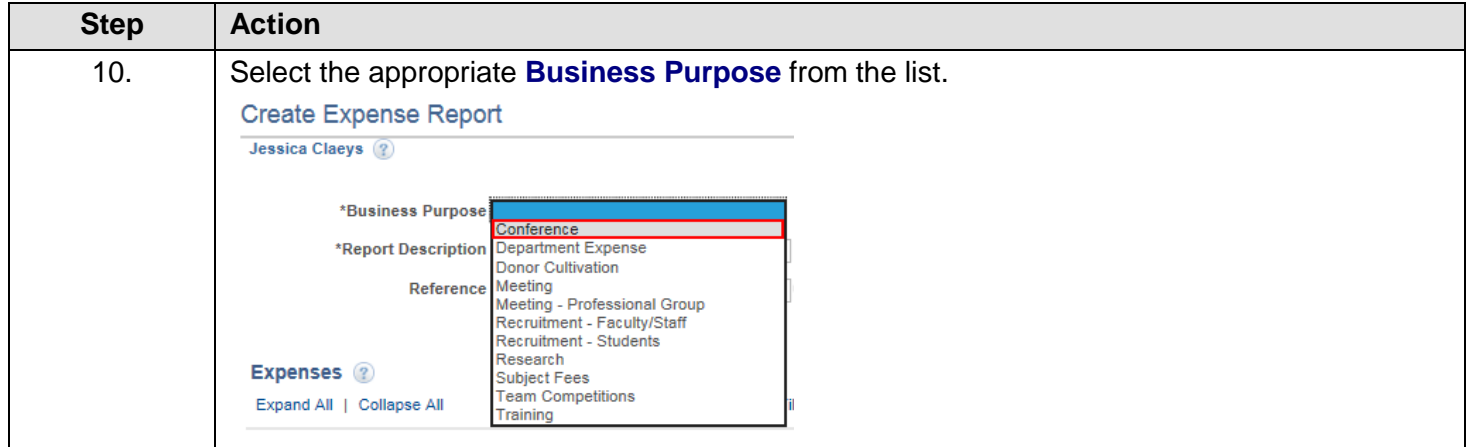

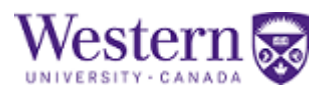

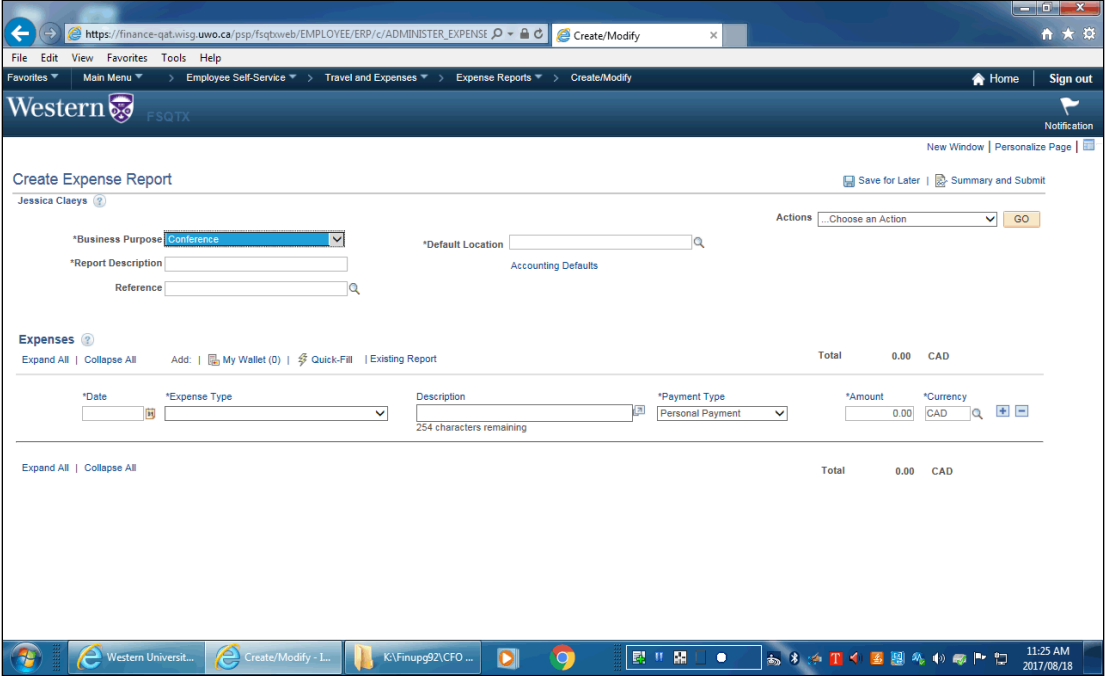

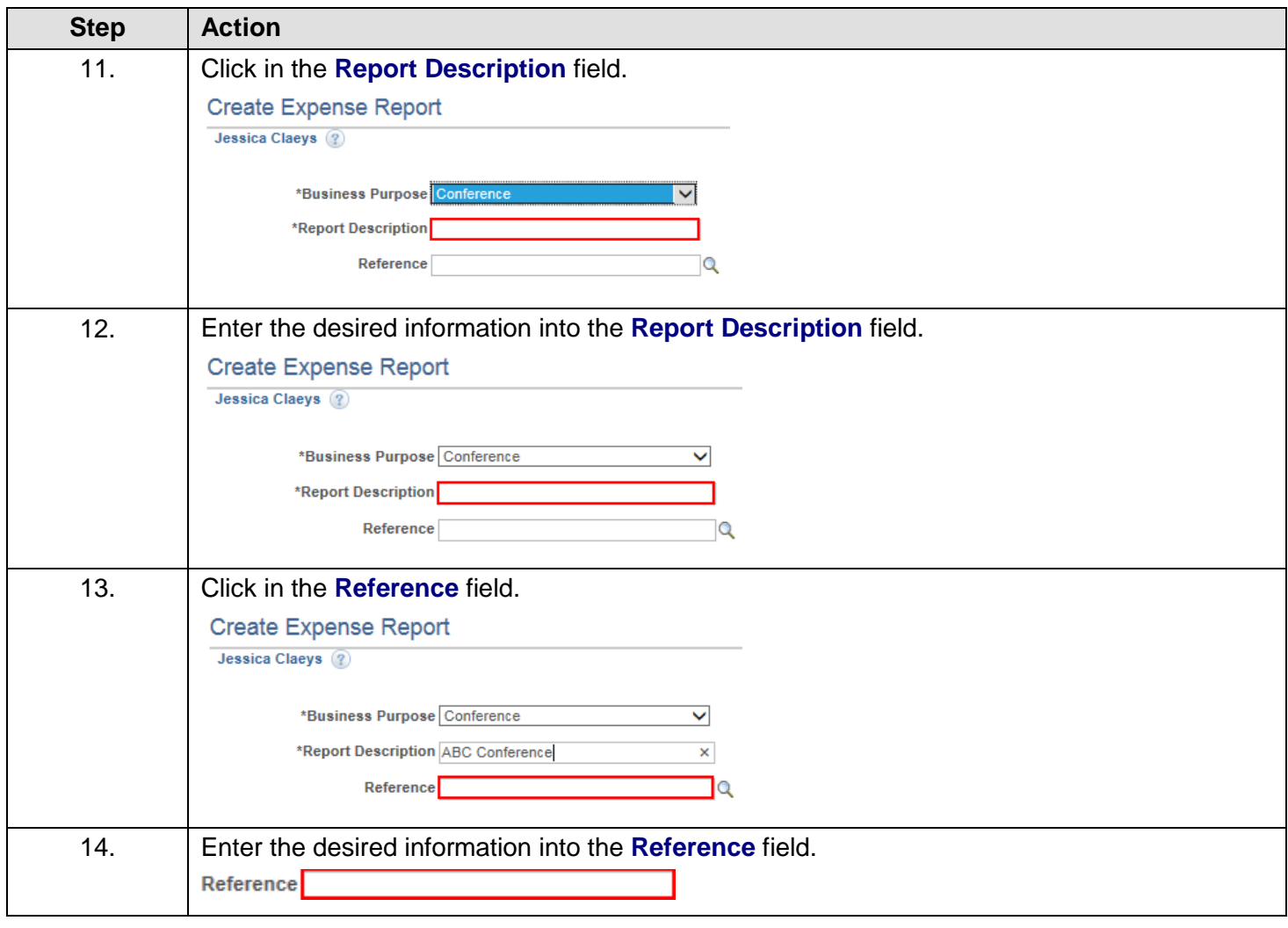

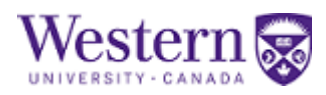

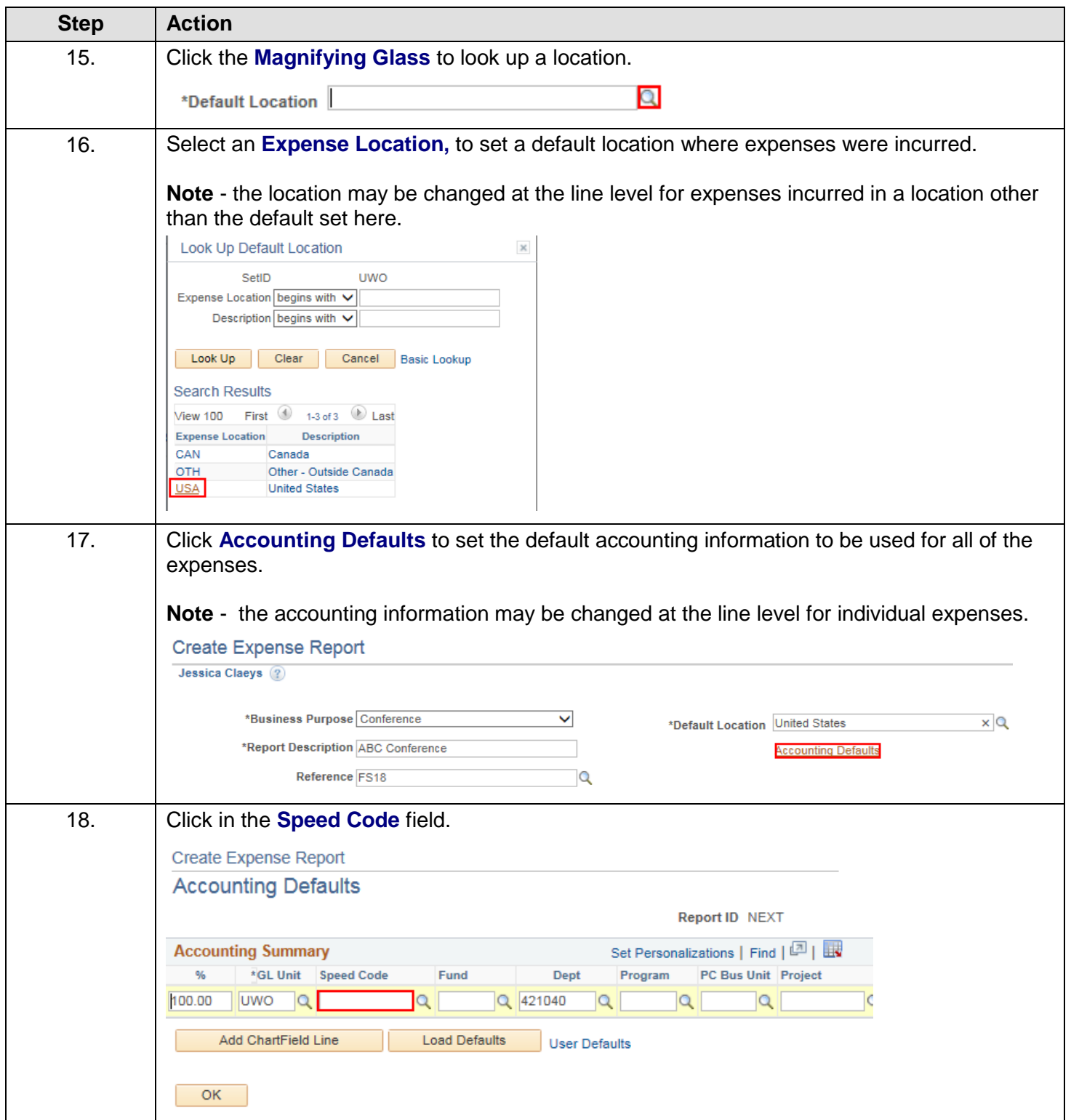

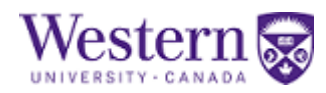

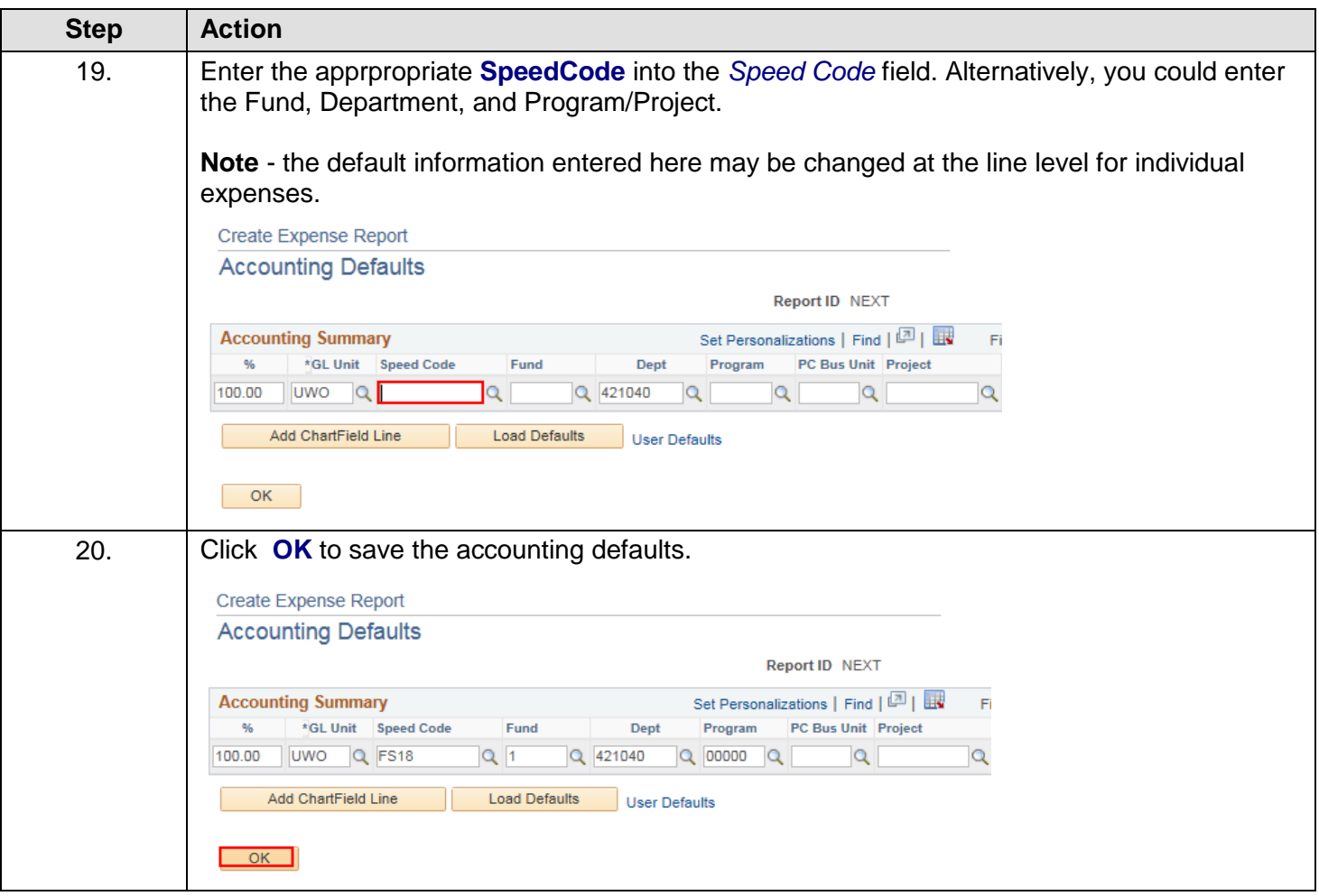

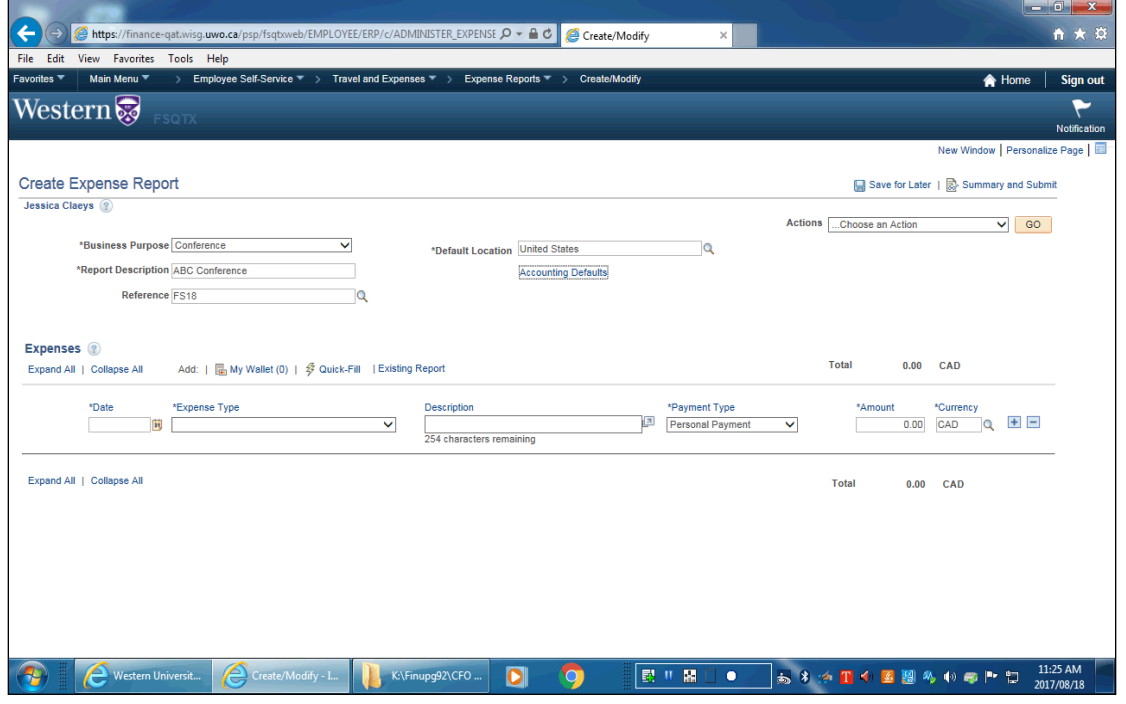

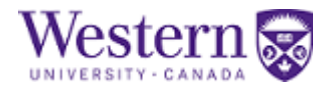

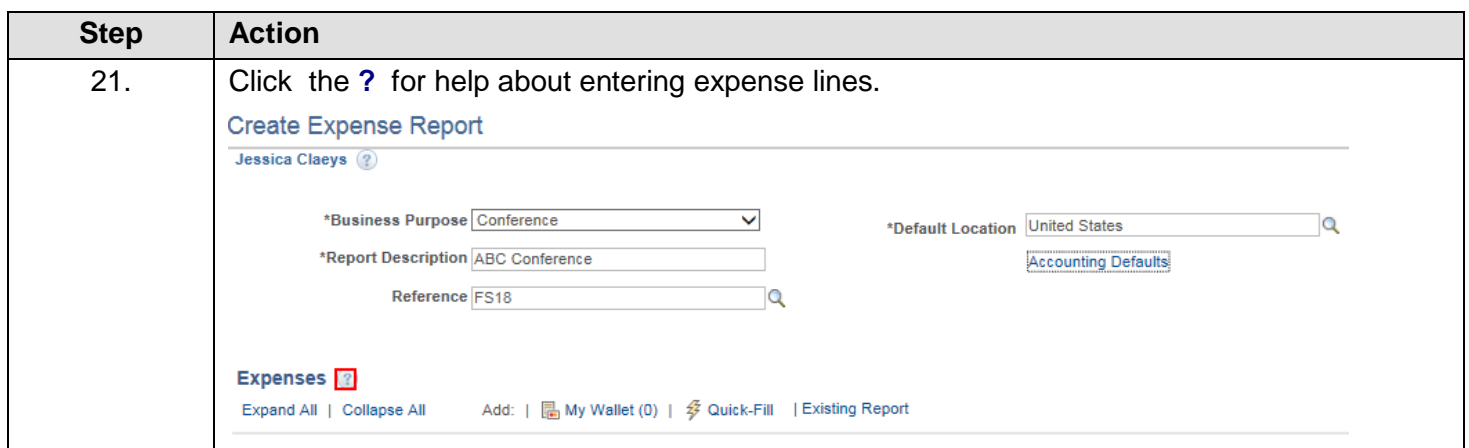

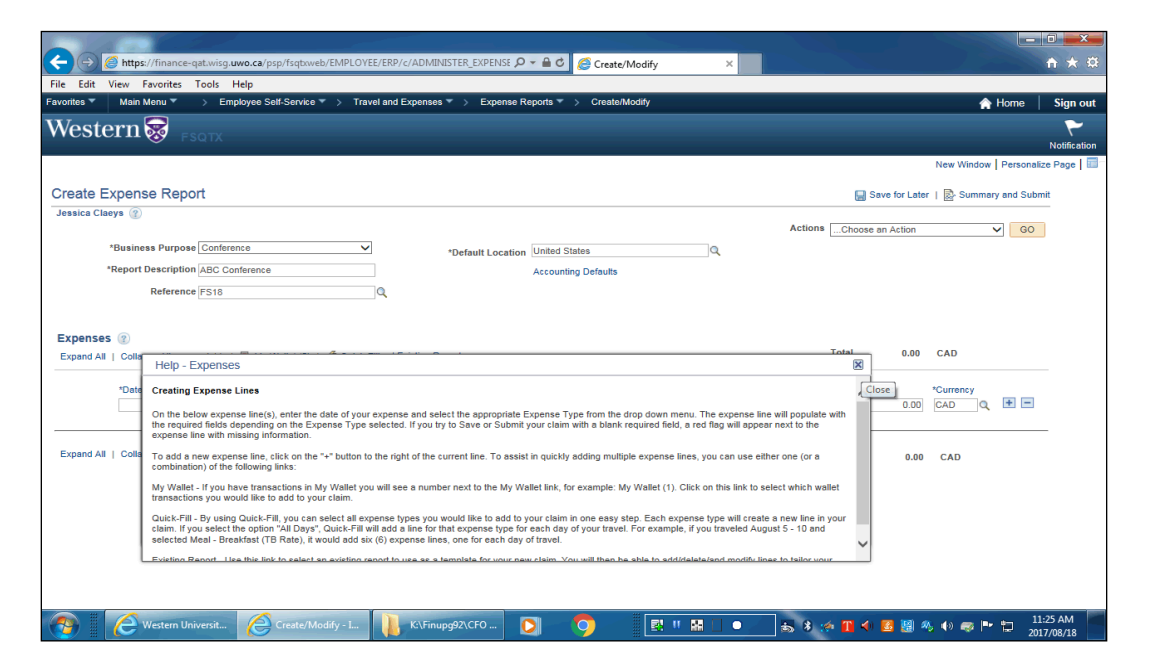

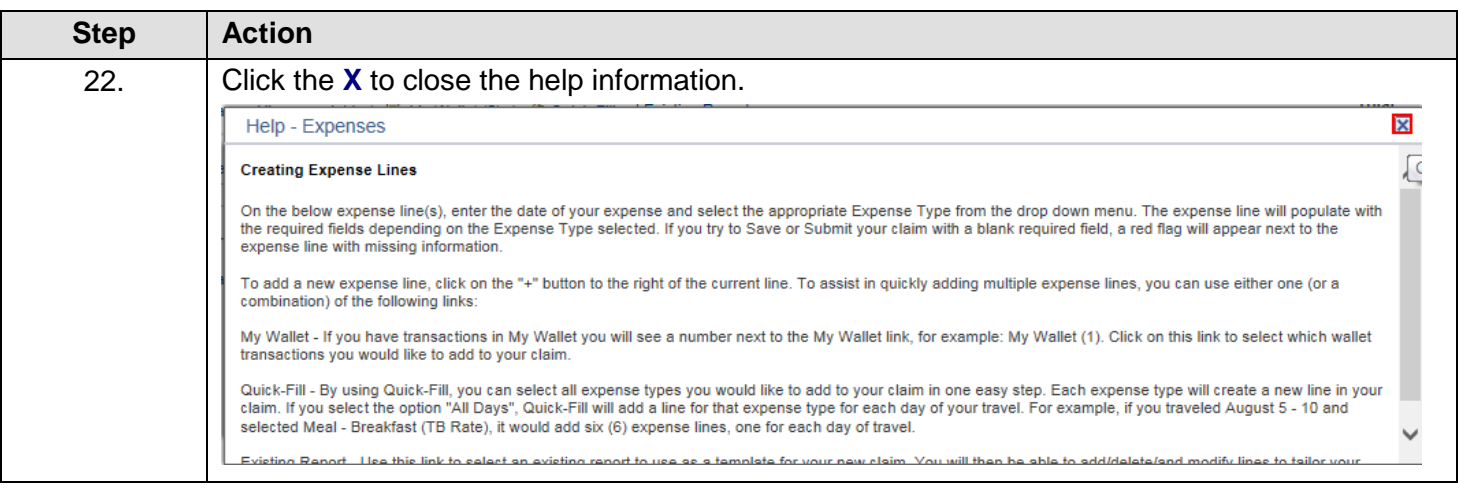

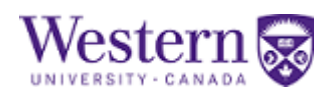

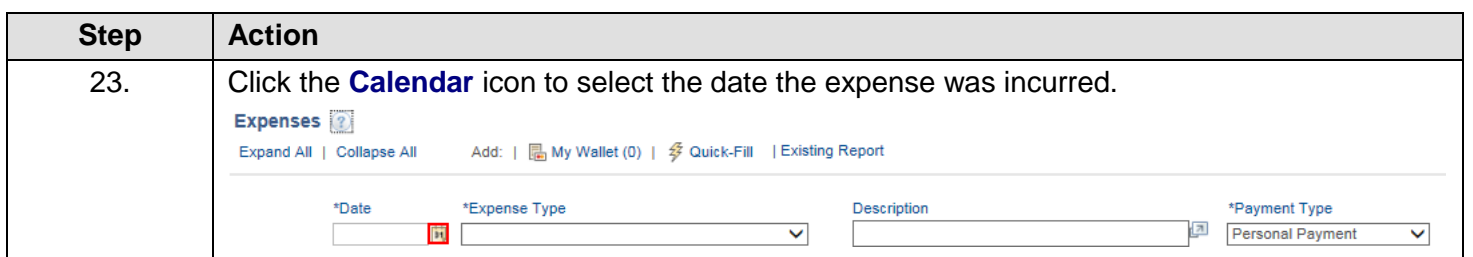

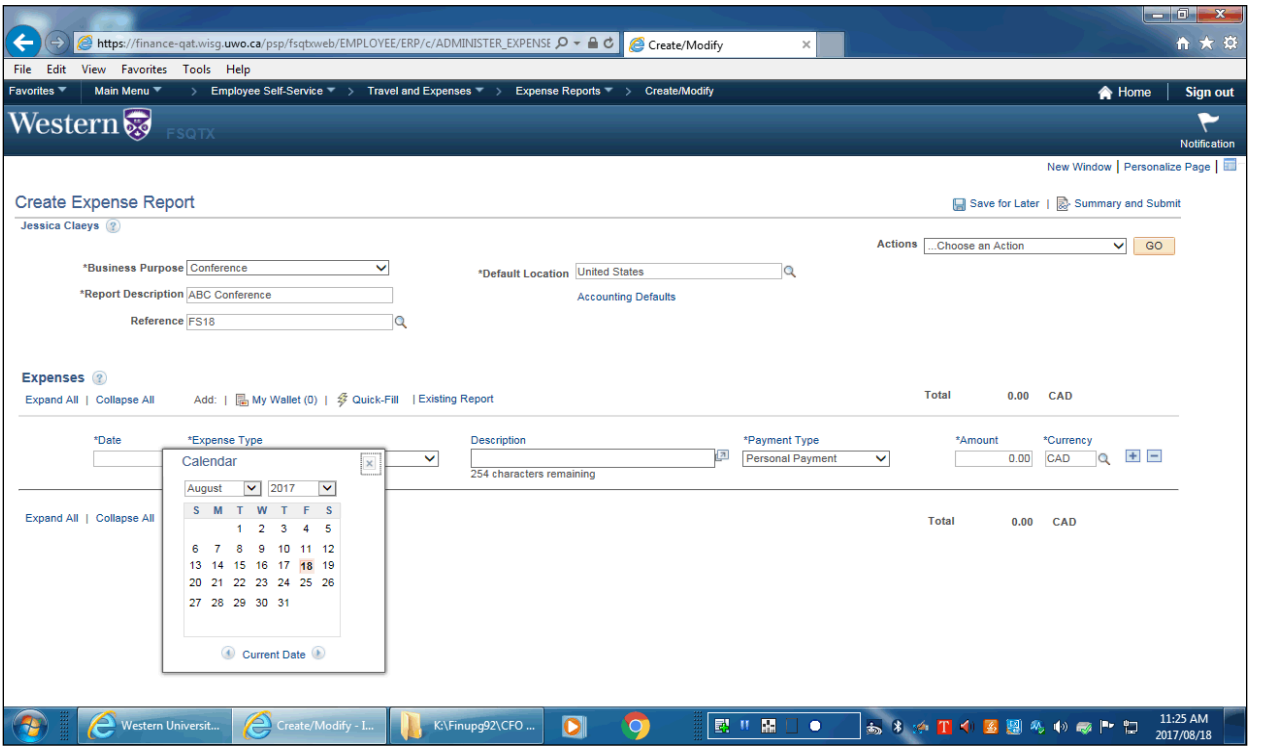

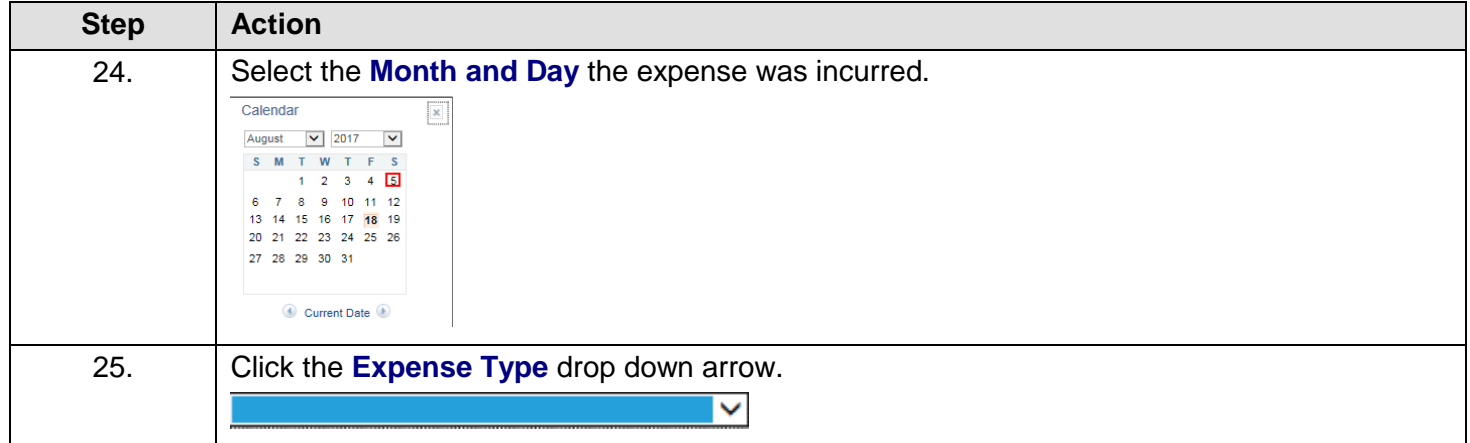

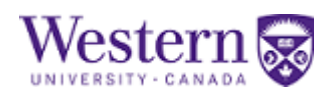

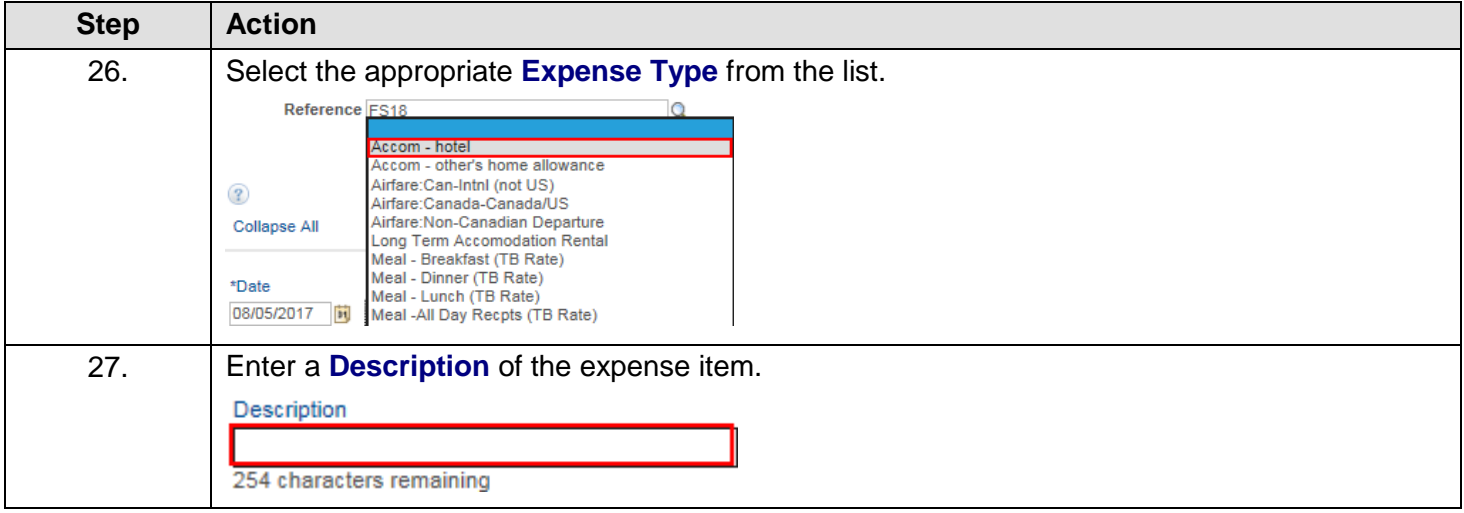

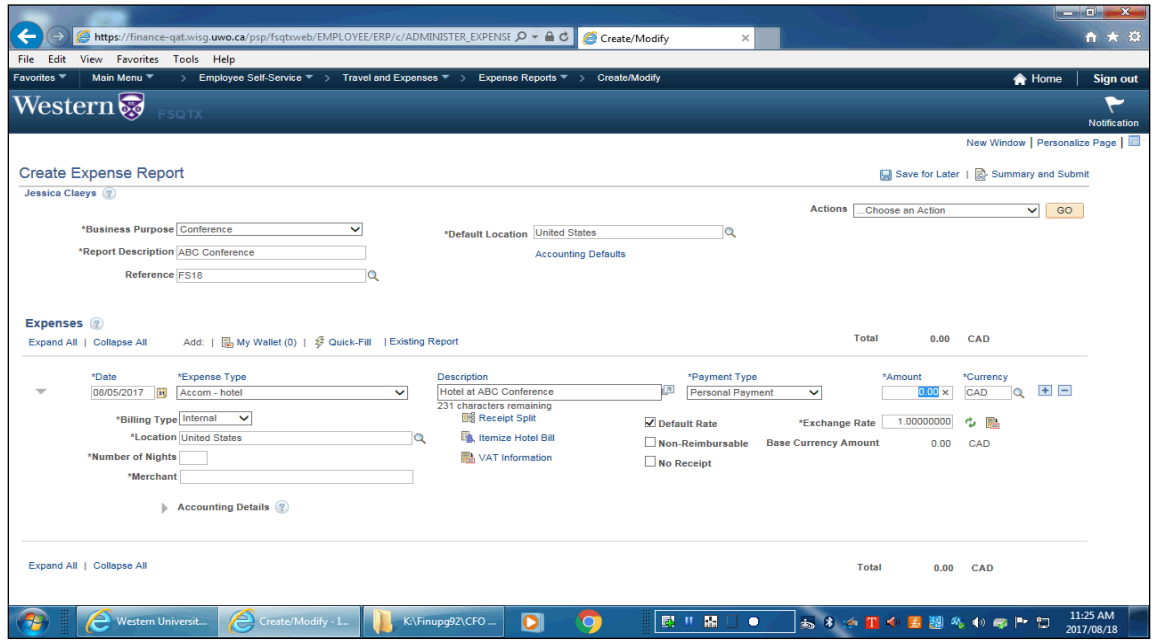

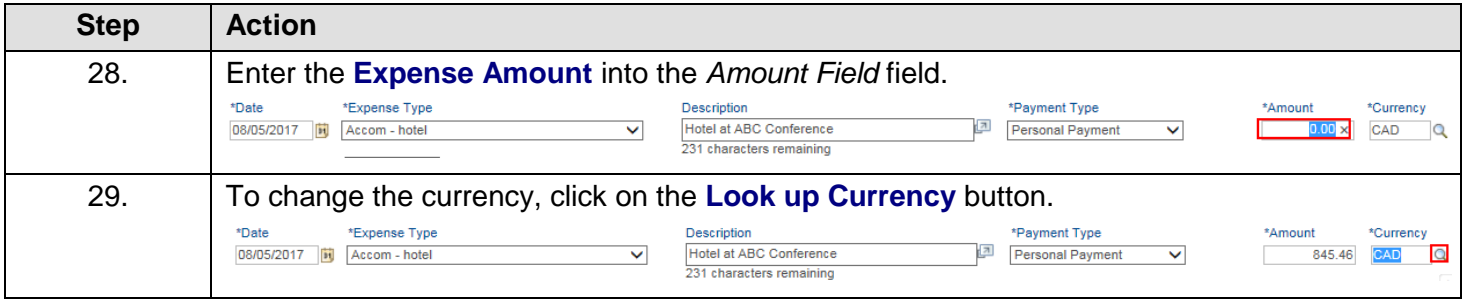

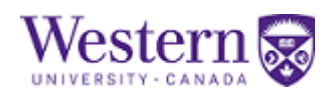

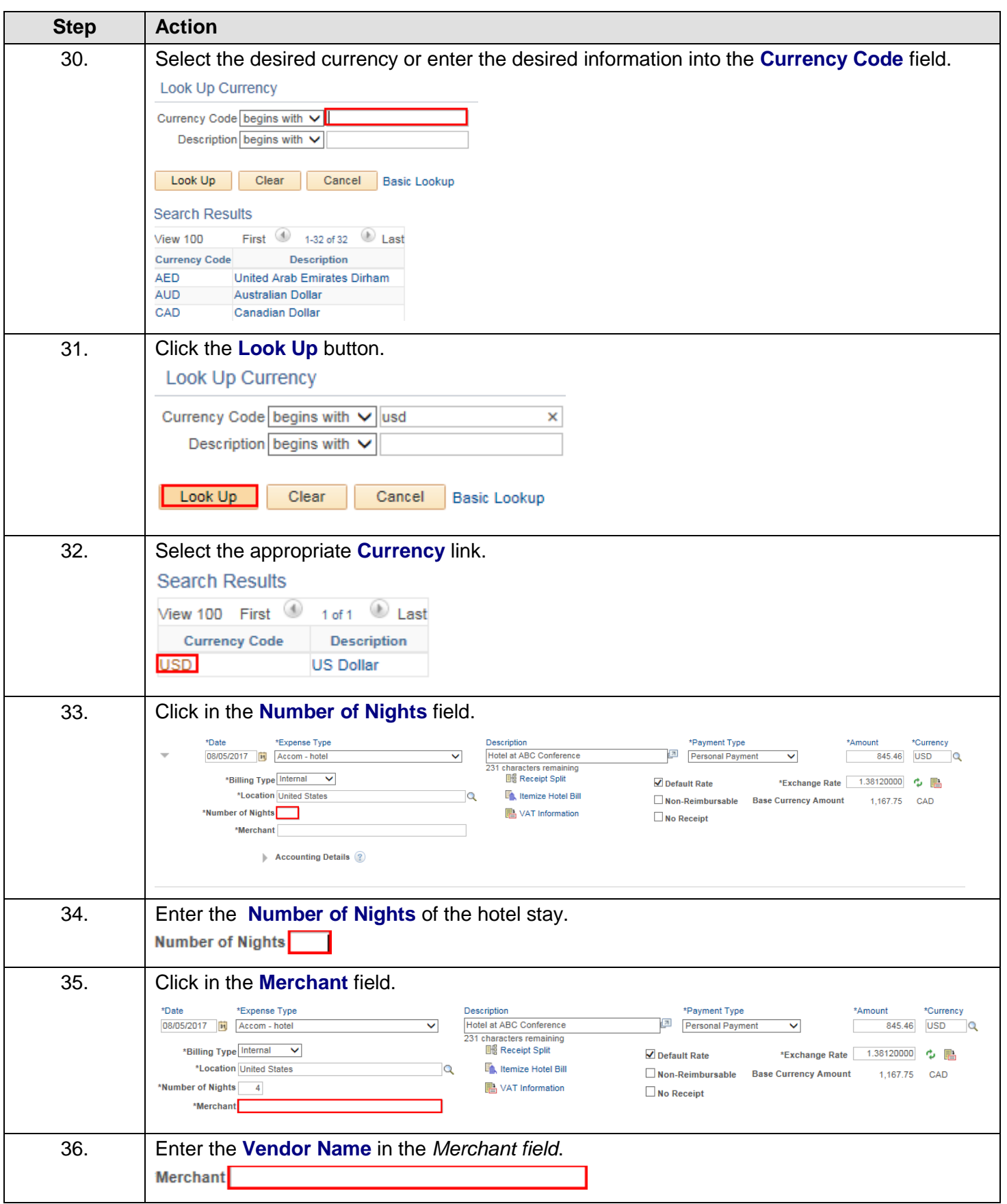

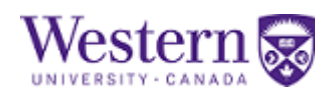

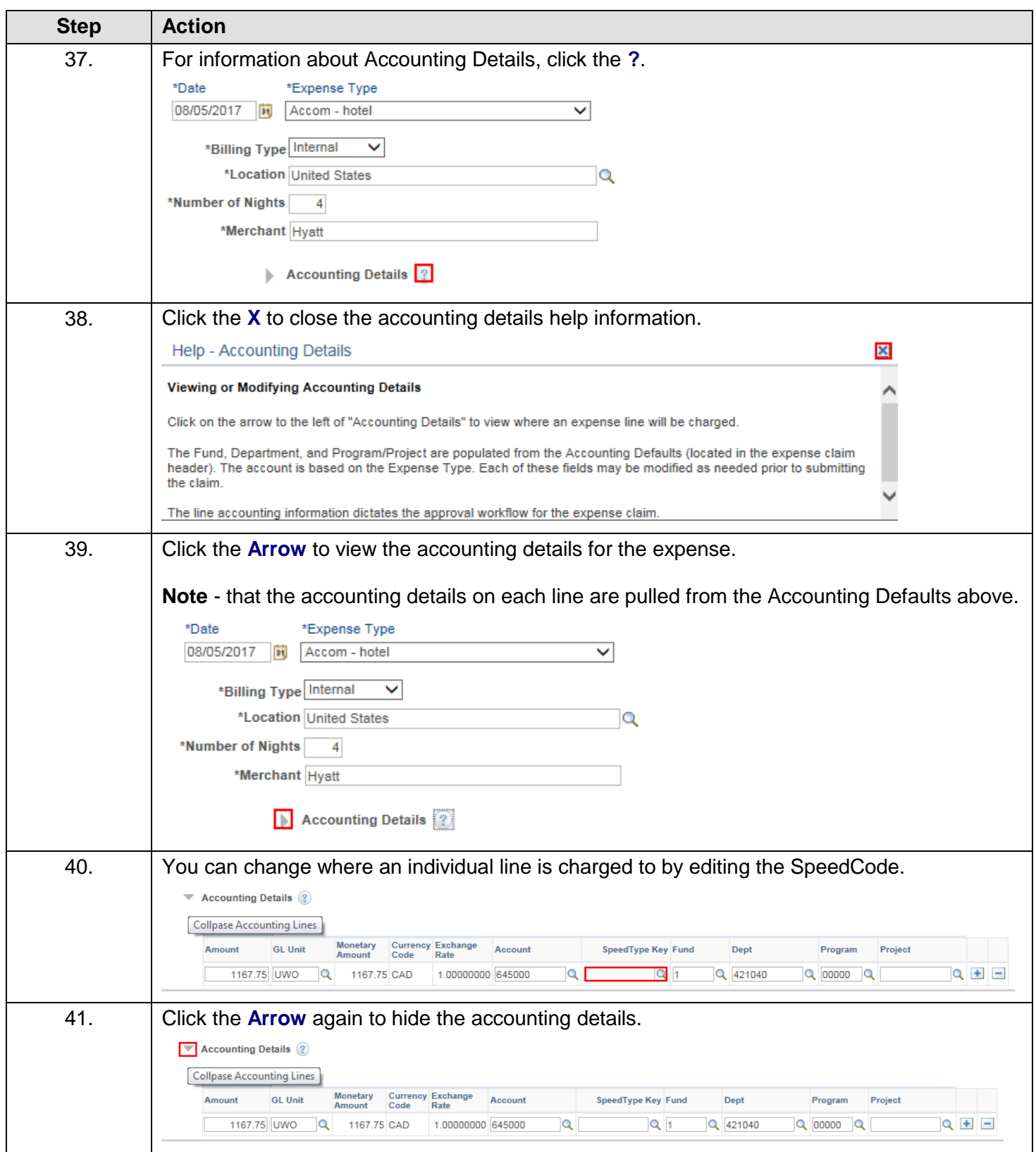

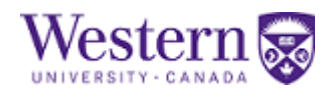

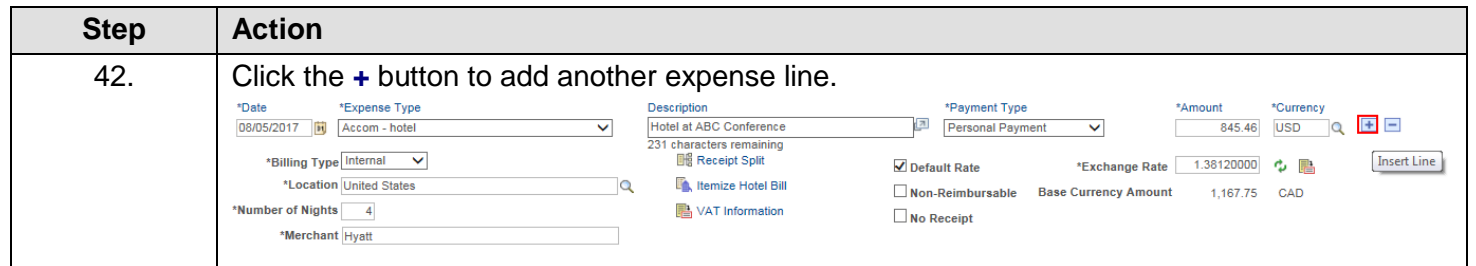

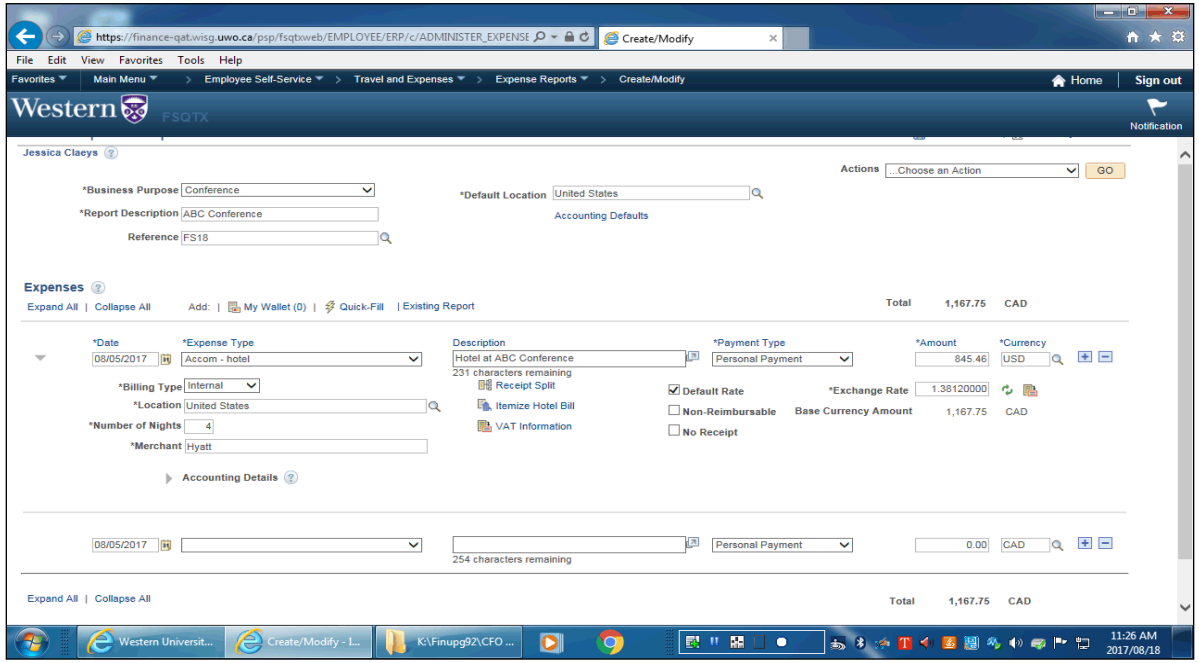

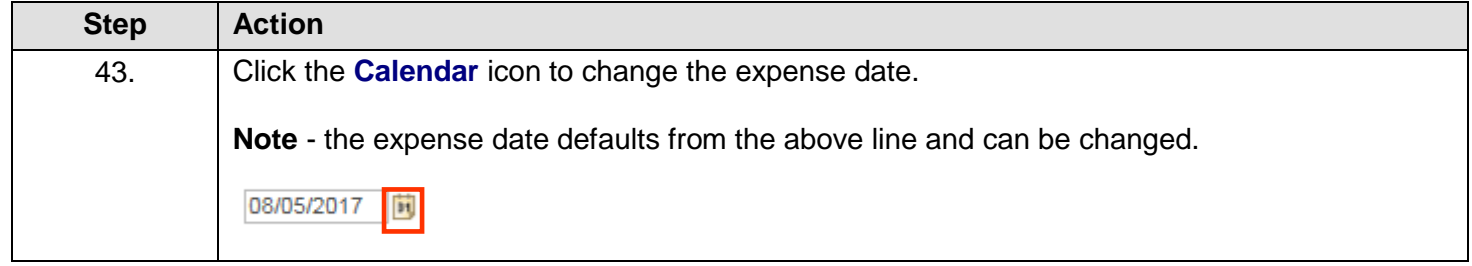

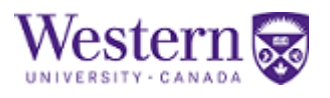

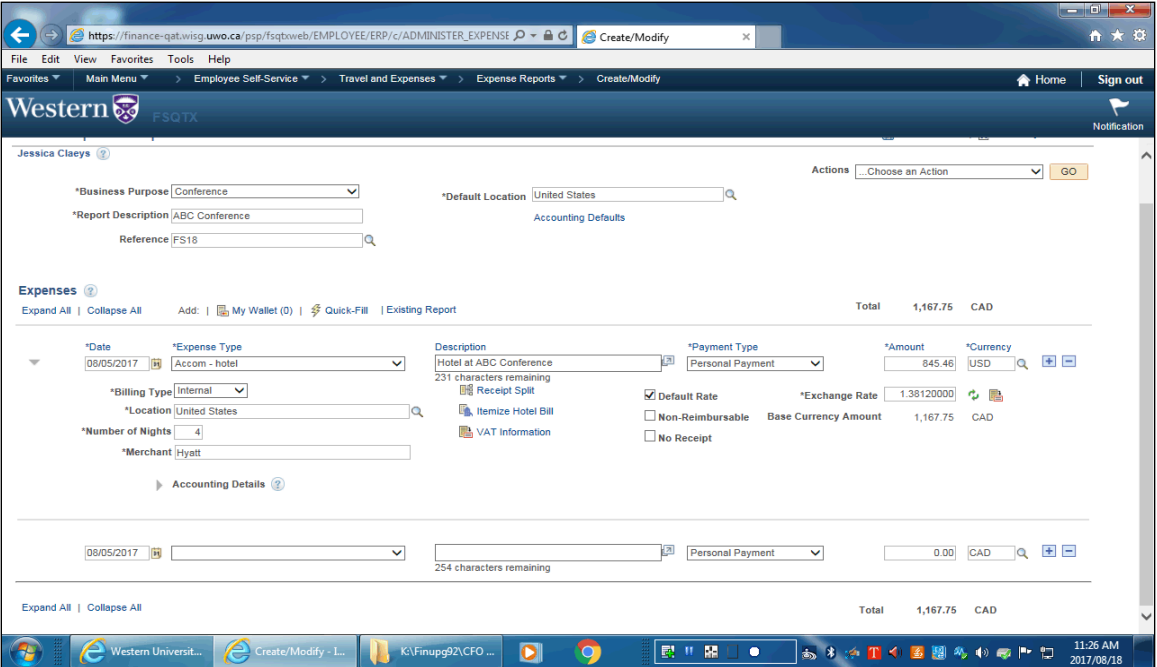

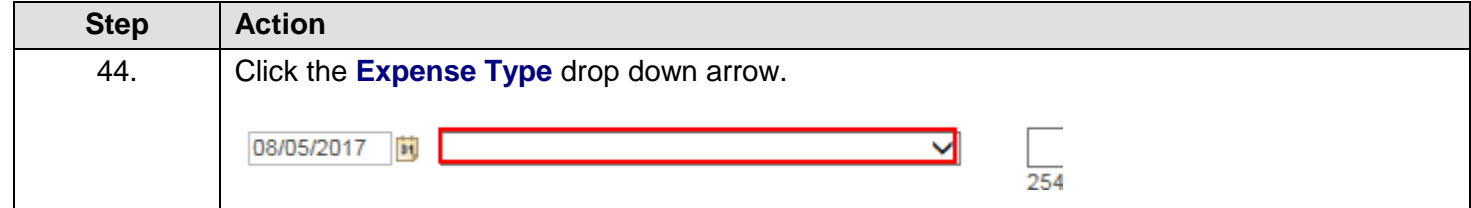

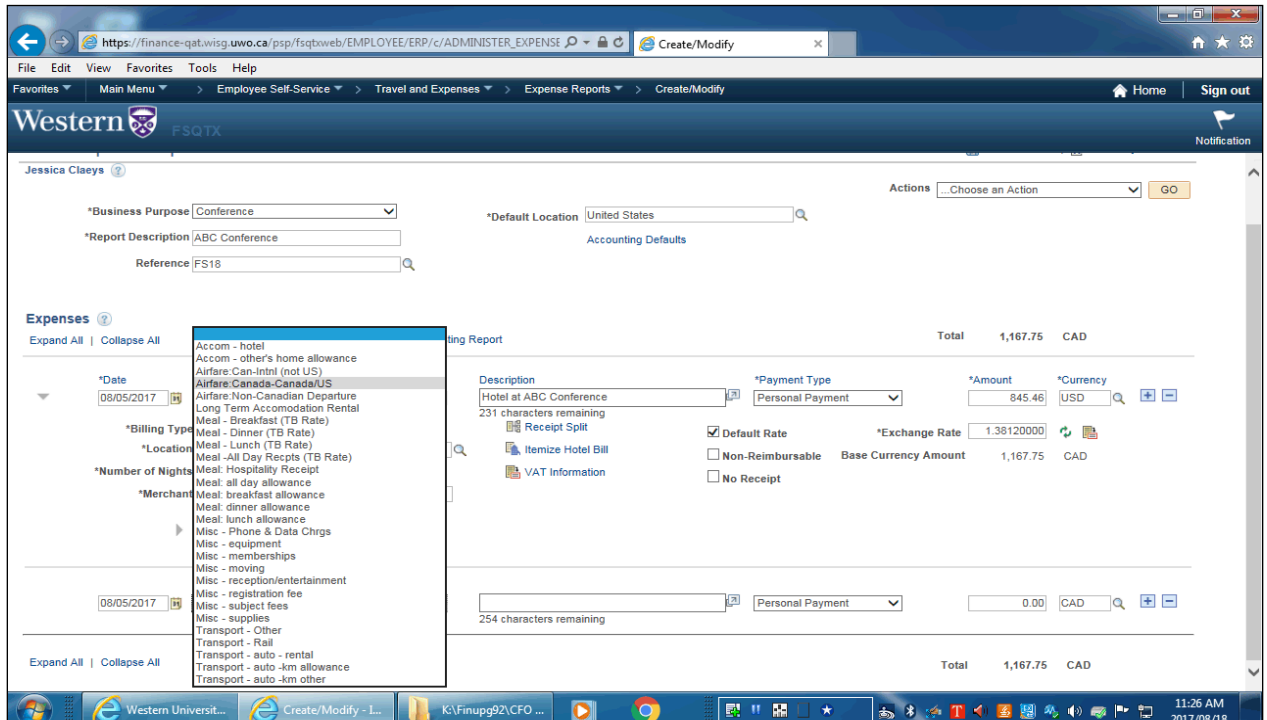

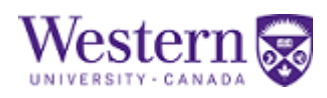

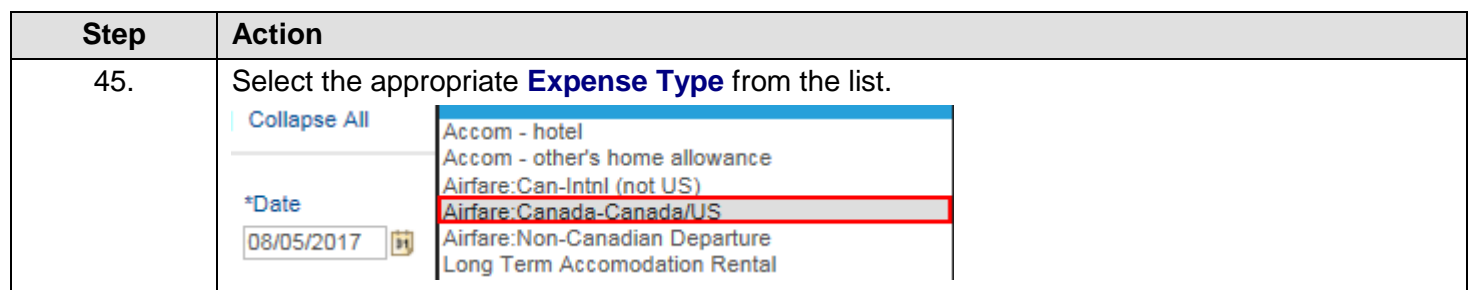

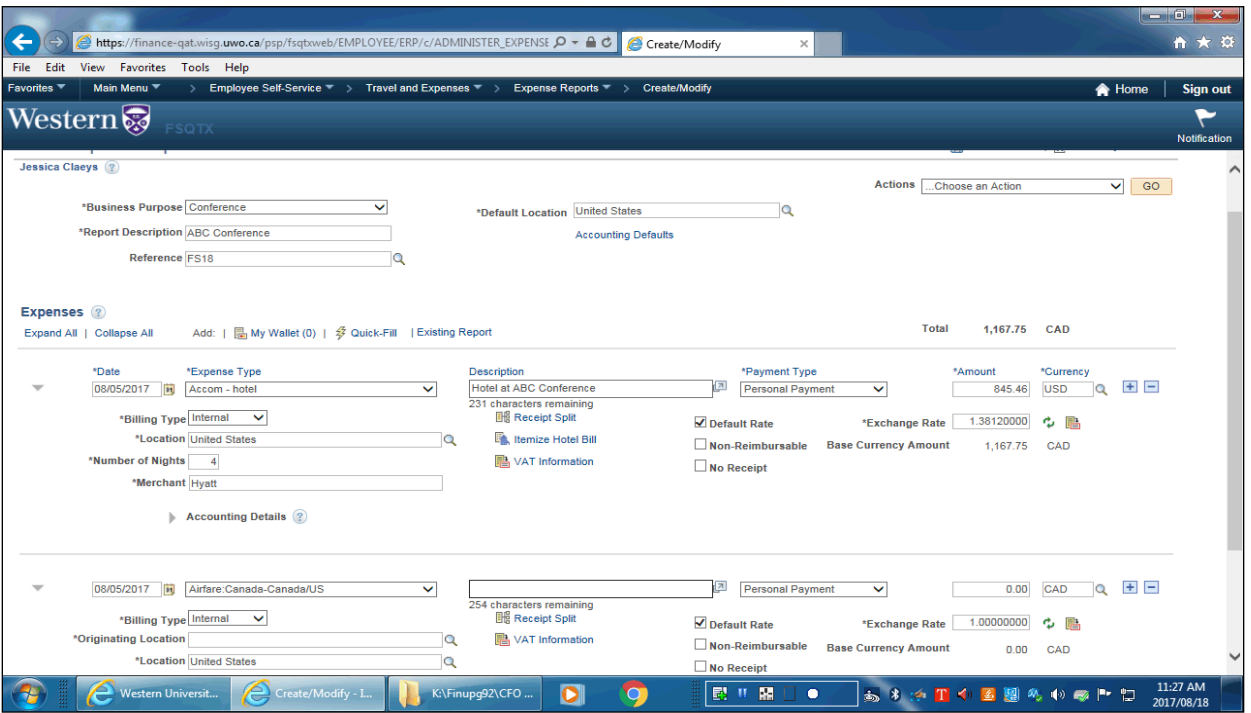

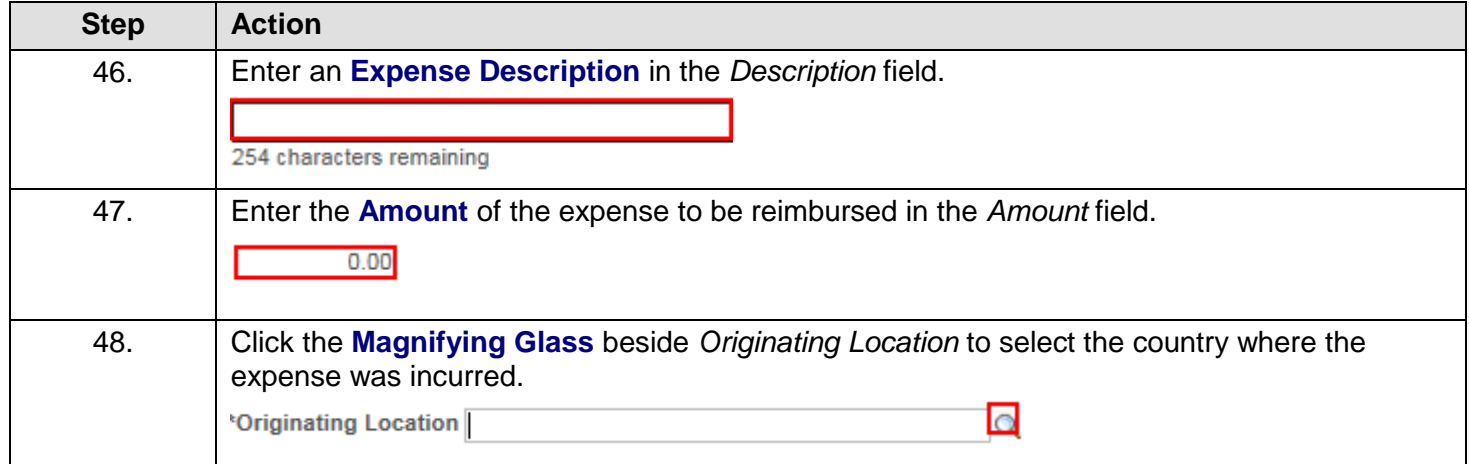

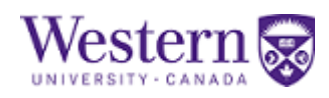

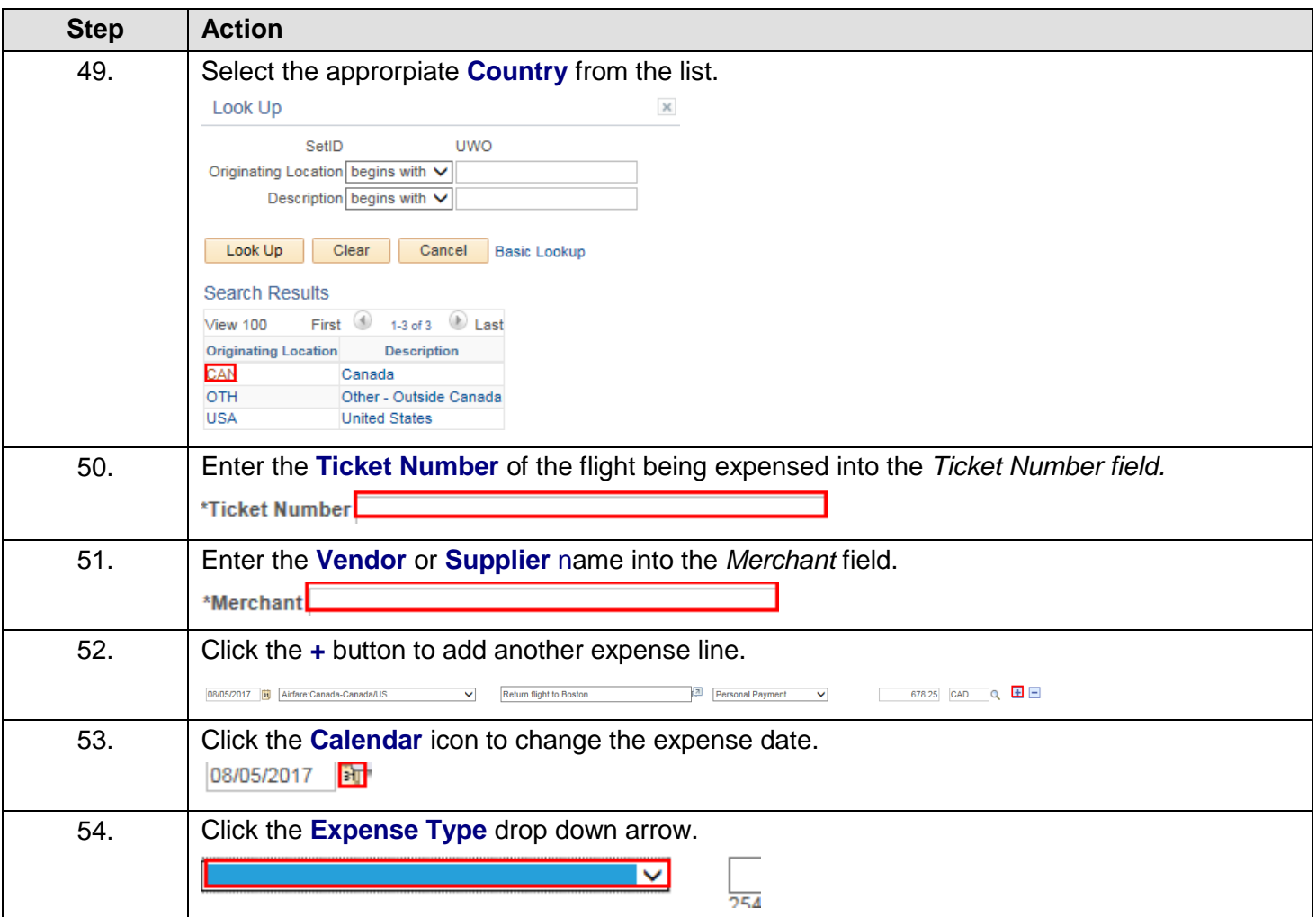

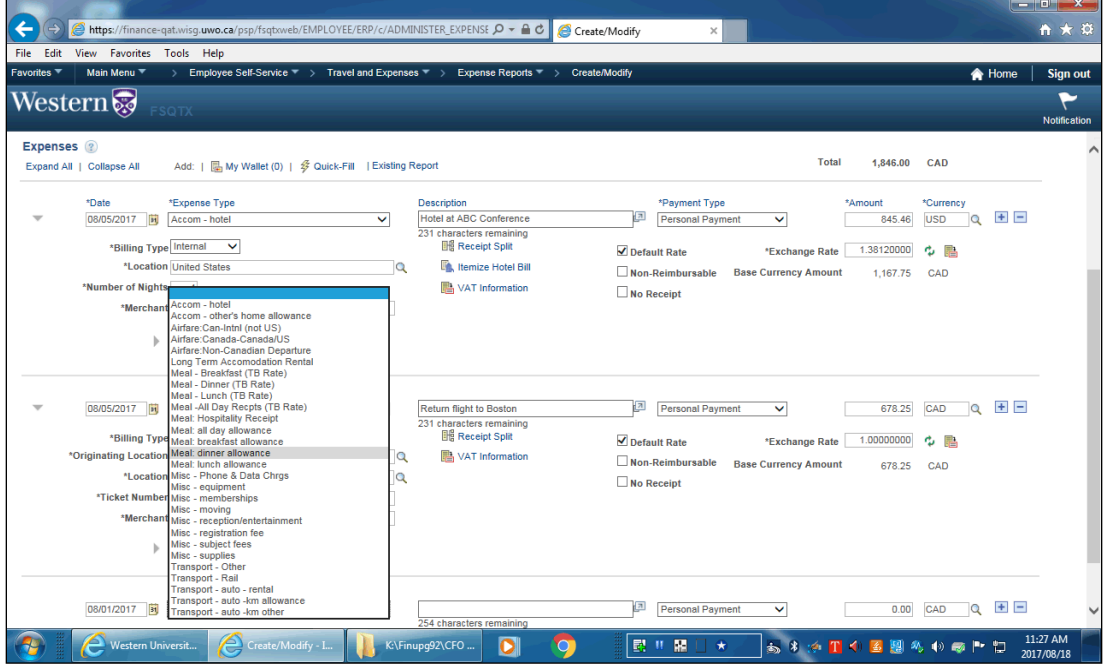

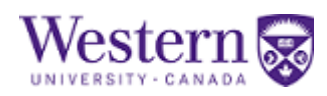

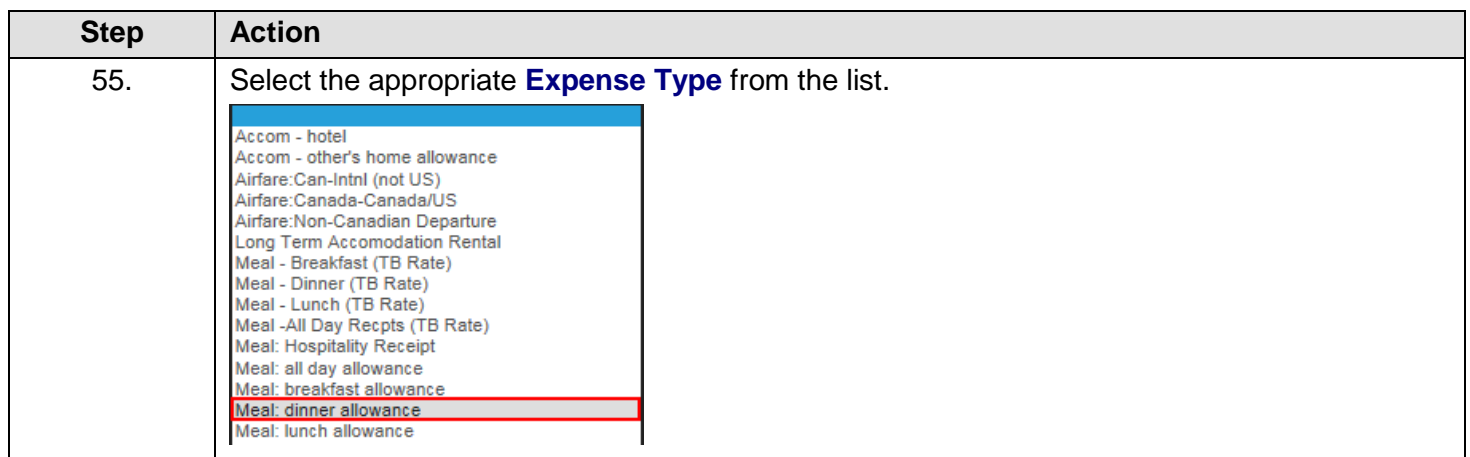

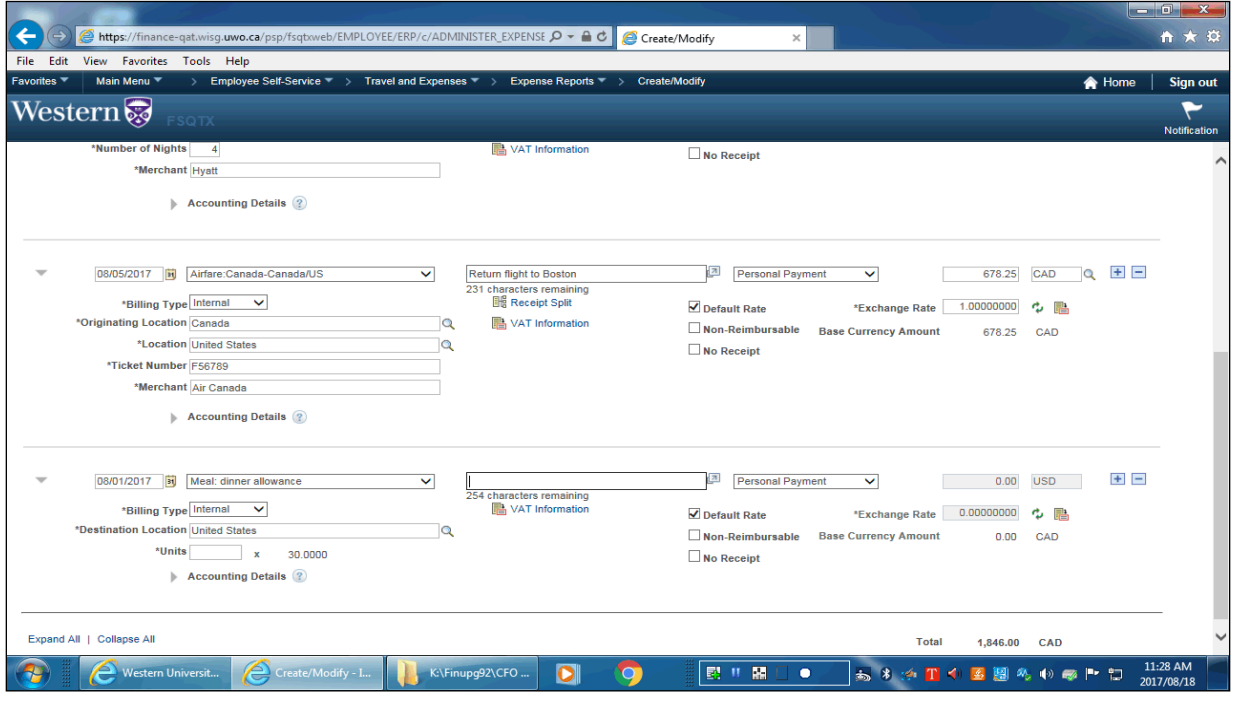

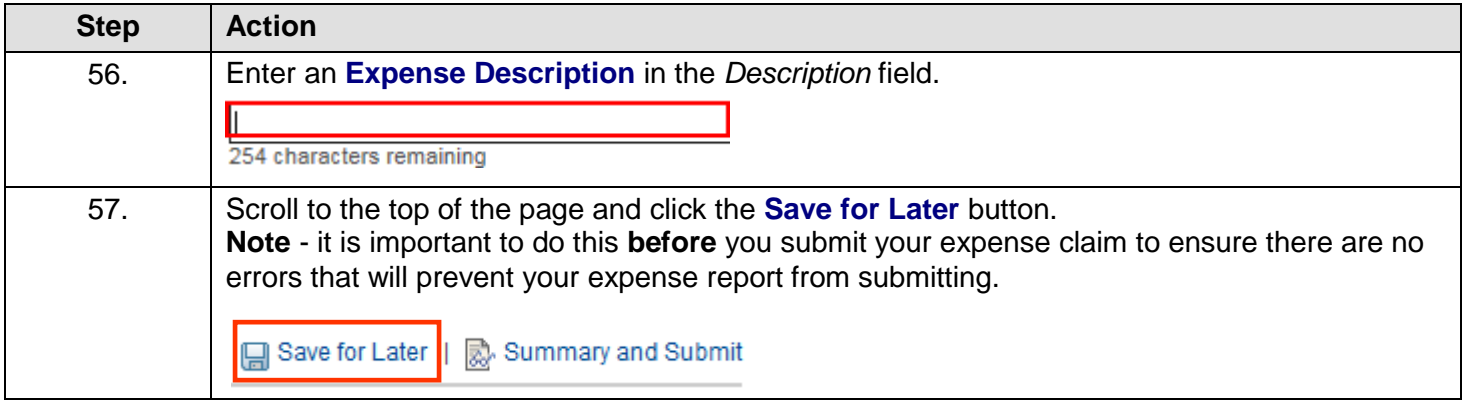

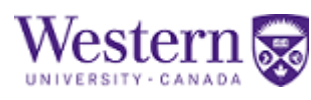

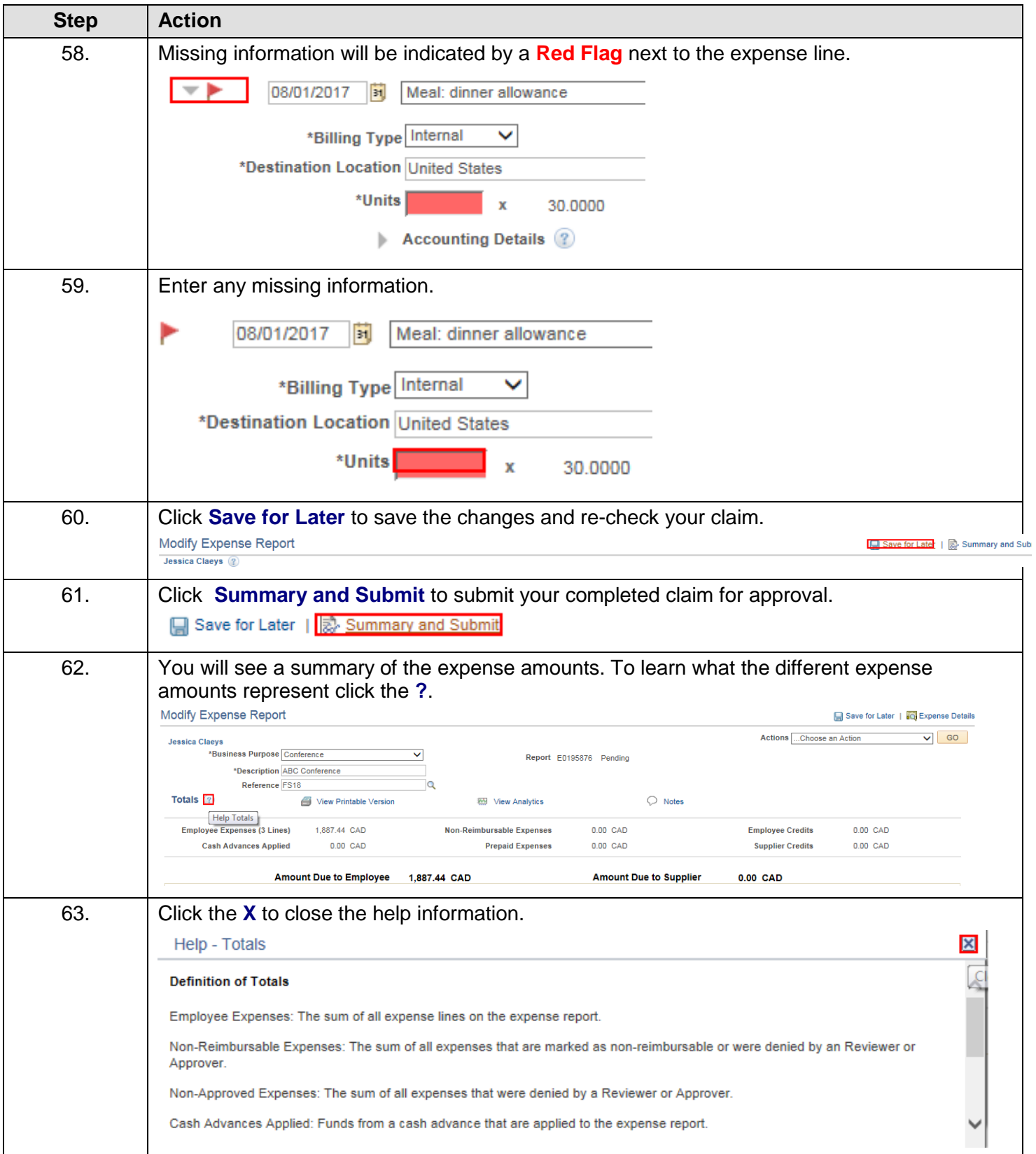

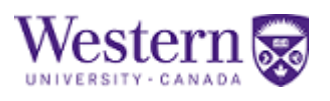

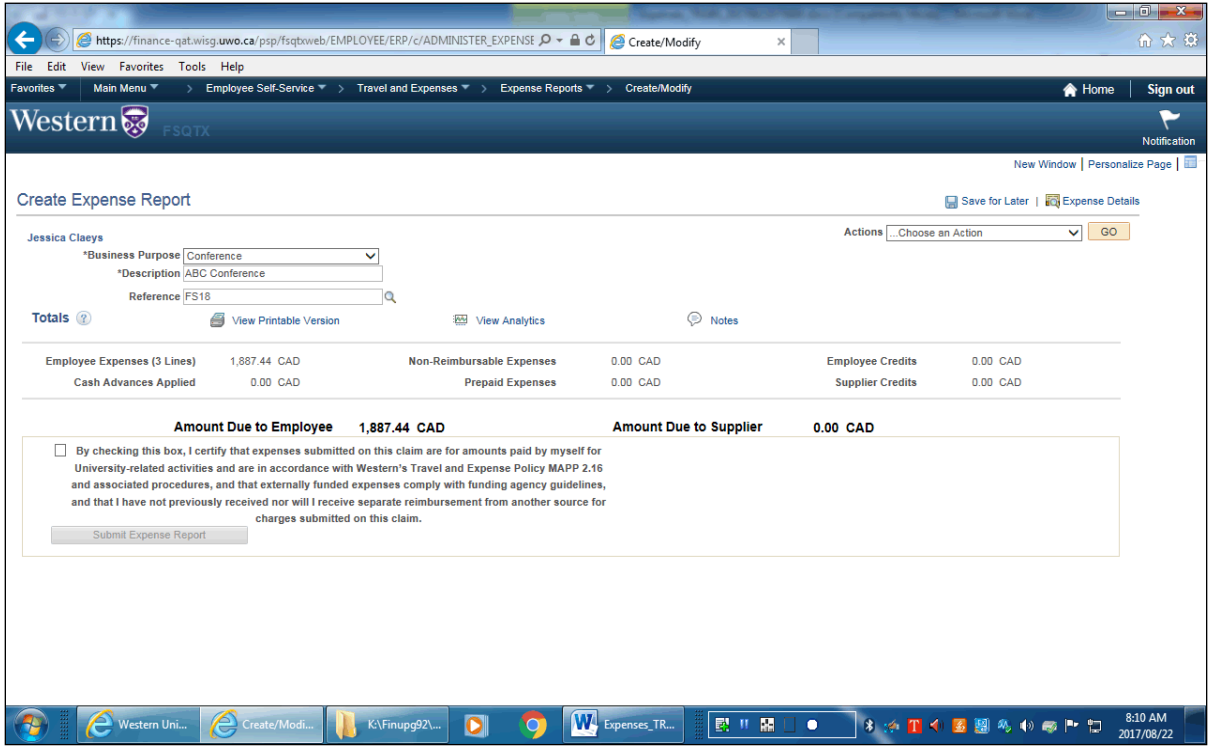

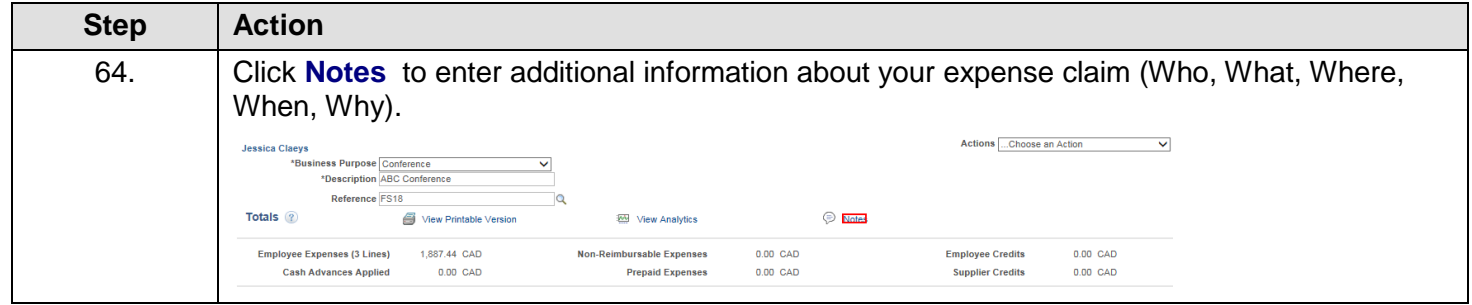

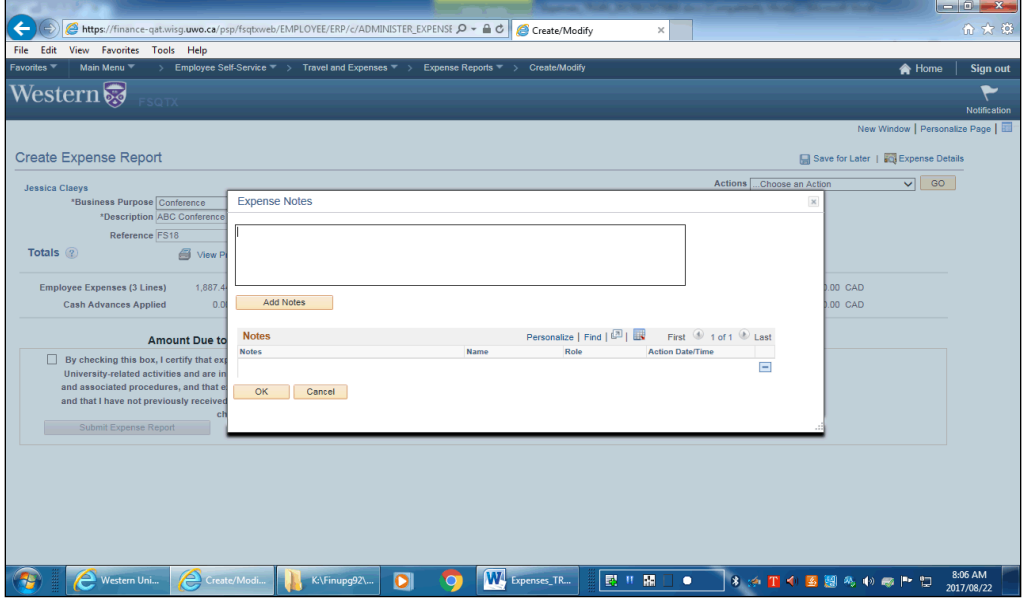

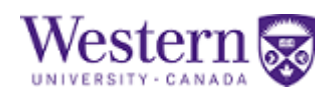

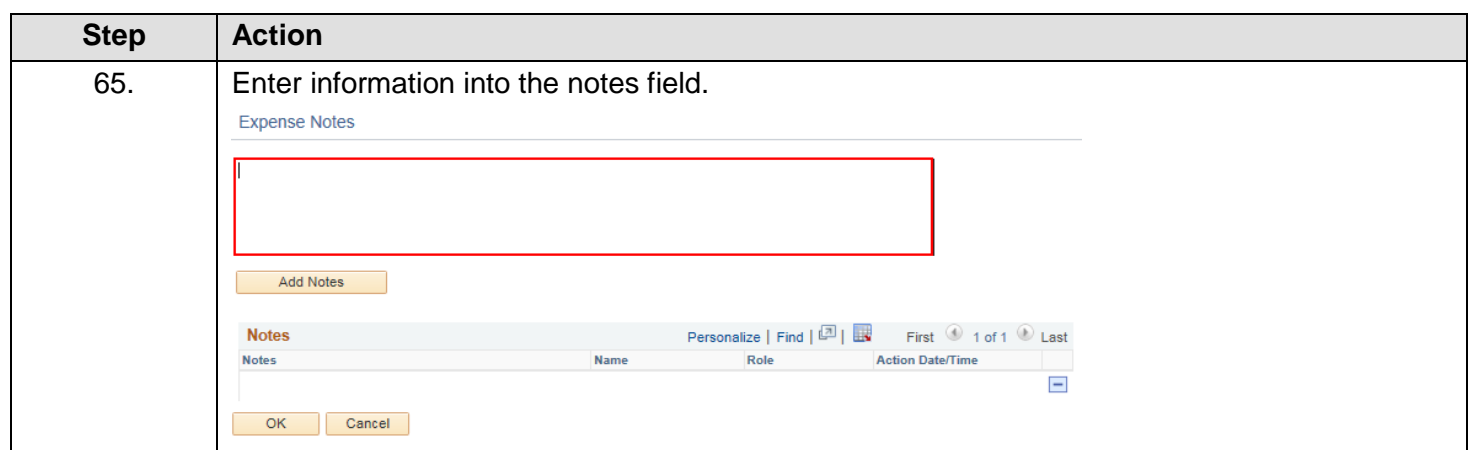

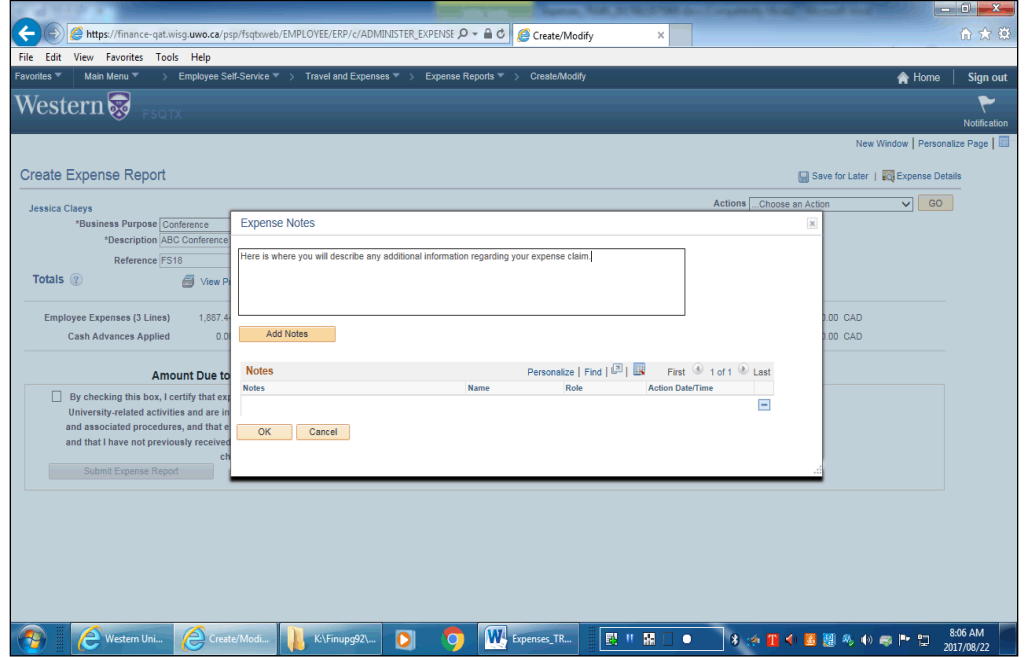

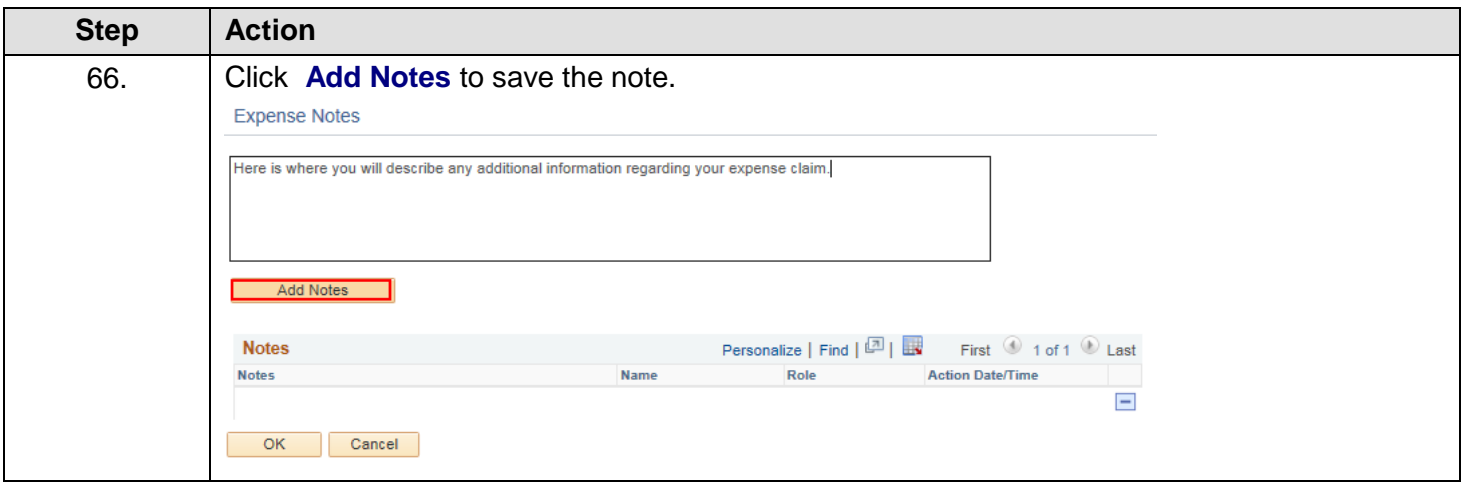

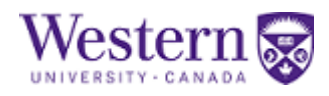

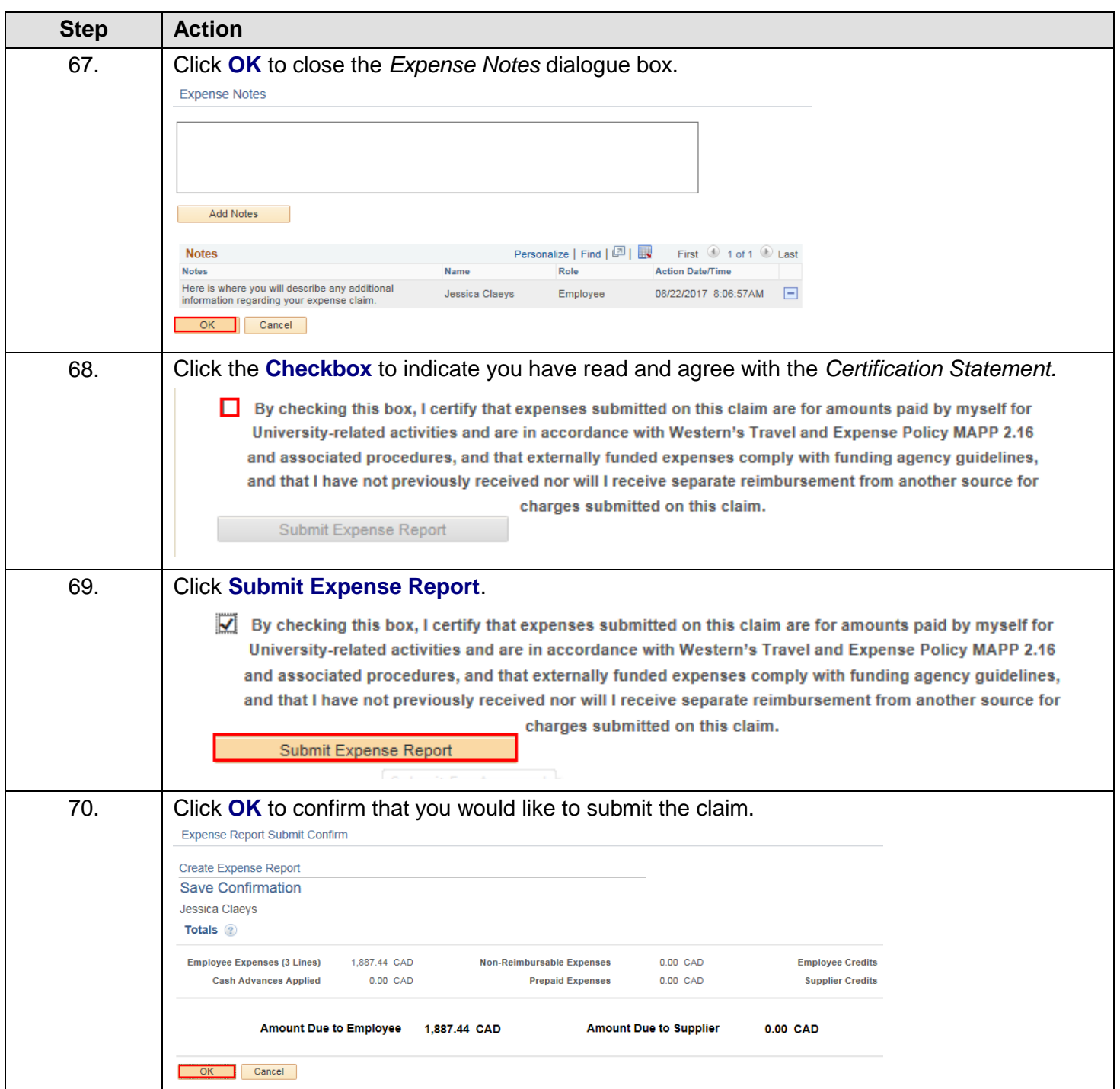

# Western

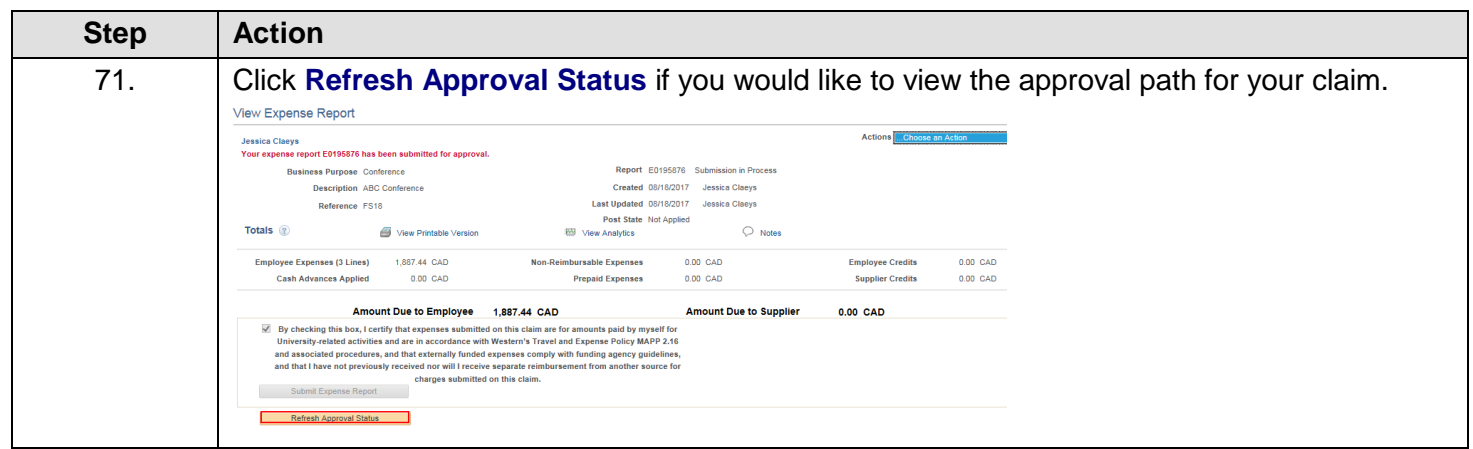

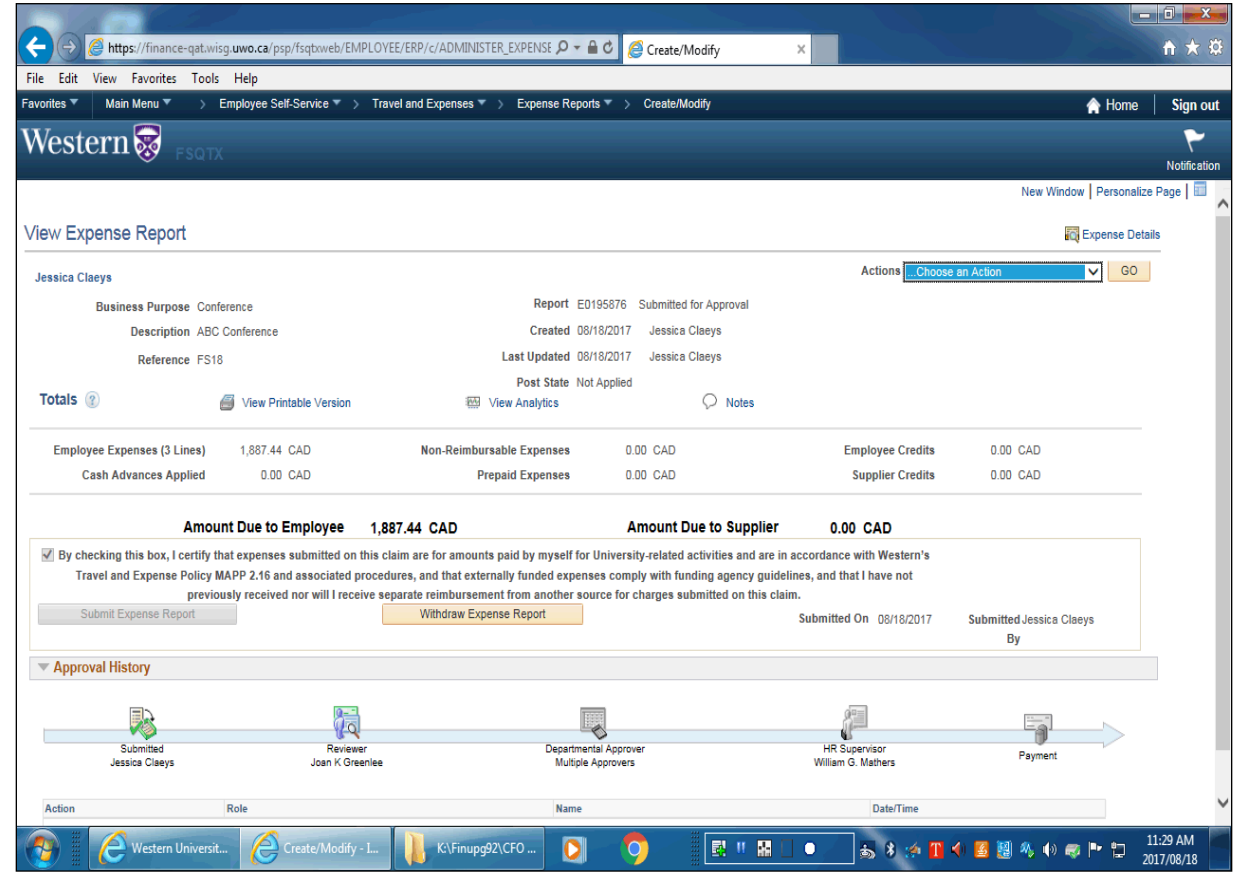

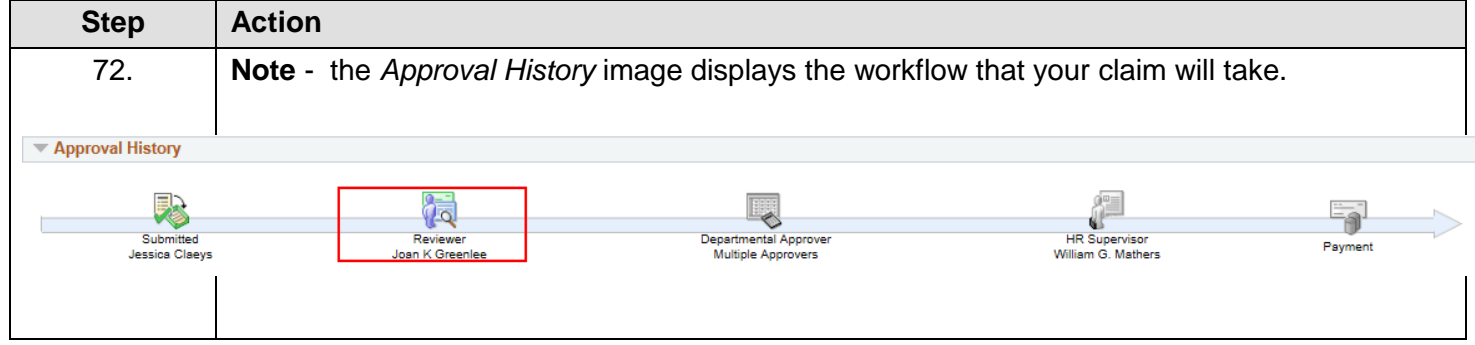

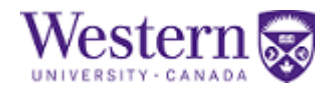

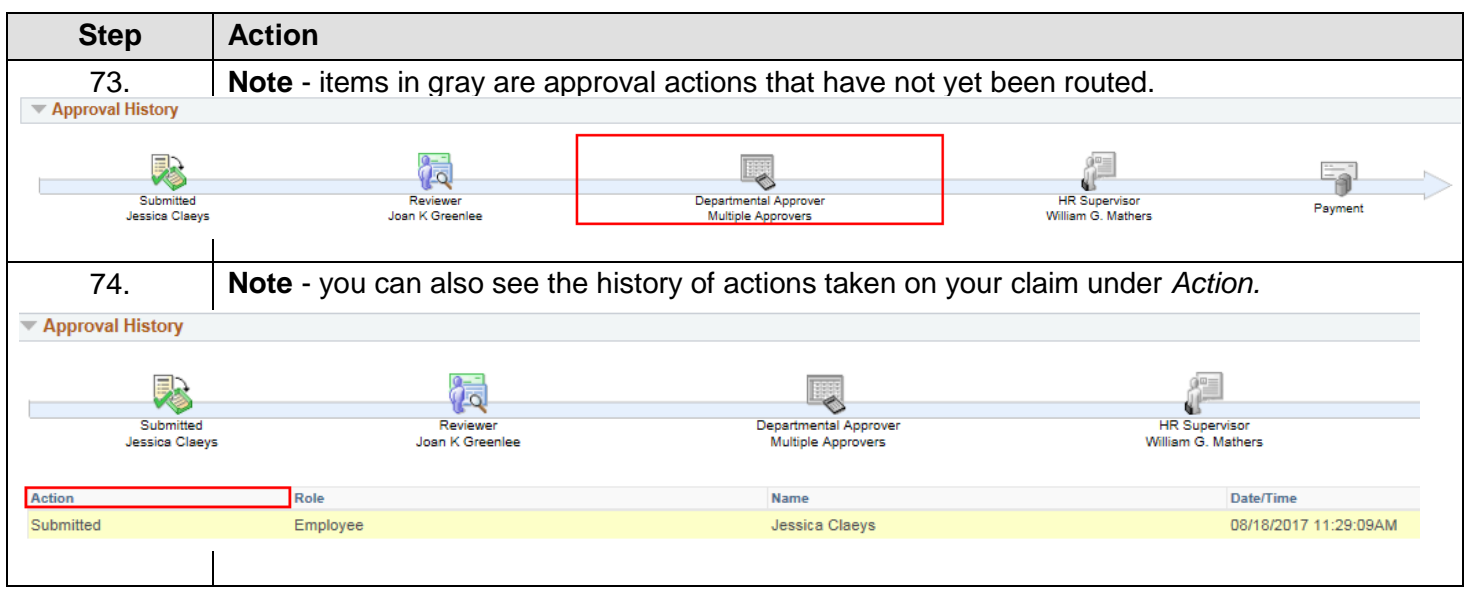

If you need assistance creating or submitting a Travel and Expense claim email: [travel@uwo.ca](mailto:travel@uwo.ca) or review the **Travel and Expense F.A.Q.'s** found on the Financial Services, Training and Reference webpage, under Corporate Accounting: [http://uwo.ca/finance/training\\_reference/index.html](http://uwo.ca/finance/training_reference/index.html) .